*ABEDA INAMDAR COLLEGE PUNE*

# **PG Diploma Course In Web Designing &**

# **Digital Marketing**

**(Faculty of Science & Technology)**

**Web Designing**

**Choice Based Credit System Syllabus**

**To be implemented from Academic Year 2021-2022**

**Title of the Course:** Post Graduate Diploma Course In Web

Designing & Digital Marketing

#### **Preamble:**

In today's era where having a website is a necessity in every field of business as well all various different fields of career, getting a well-trained and processual web designing becomes a challenge. That is why the faculty of the computer science department has felt the requirement to start with a certificate course in Web Designing & Digital Marketing. This course is of six month and has been prepared while keeping both students and working professionals in mind.

#### **Introduction:**

This course includes all the fundamental & technical knowledge required to help students to get in the field of web designing. The course begins with the fundamental concepts covering both theory and practical approaches of processual web designing. This course also covers the standard languages used for web designing like: HTML, CSS & JavaScript.

Apart from technical knowledge this course also provides and covers Entrepreneurship and soft skills required for start-ups

#### **Prerequisite:**

- Students must have basic operational knowledge of computers.
- Students must understand English language.
- Students must have basic knowledge of the Internet.

**Duration:** The Program comprises two semesters .

**Evaluation:** Two semesters program with the combination of 60% Semester End Examination and 40% Continuous Evaluation per semester.

**Number of seats:** 60

**Eligibility:** Graduation Any Stream

#### **Semester - 1**

# **Titles of Papers, Credit Allocation and Scheme of Evaluation**

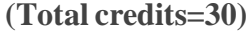

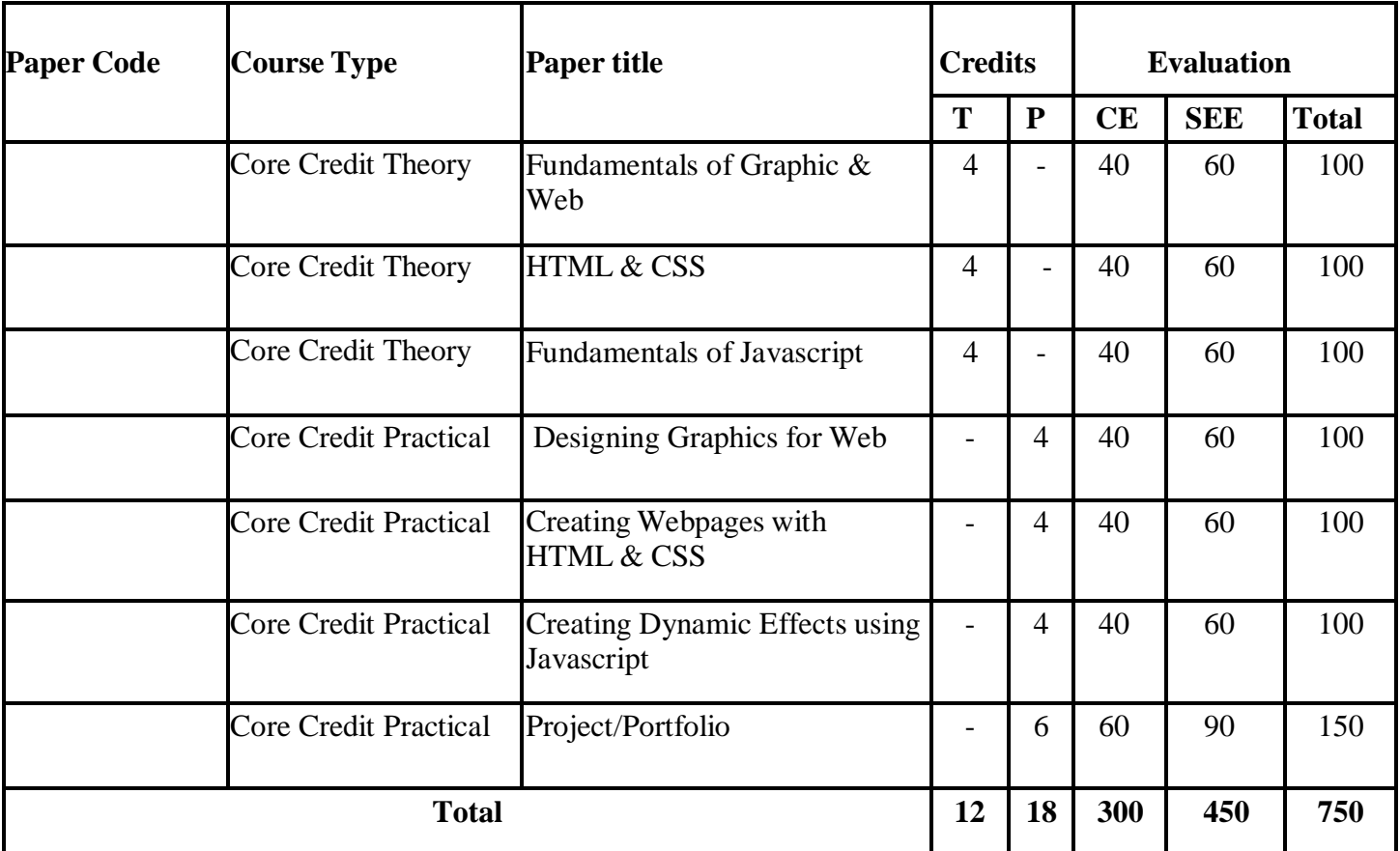

Abbreviation:

T: Theory

P: Practical

CE: Continuous evaluation

SEE: Semester End Examination

## **Semester - 2**

# **Titles of Papers, Credit Allocation, and Scheme of Evaluation**

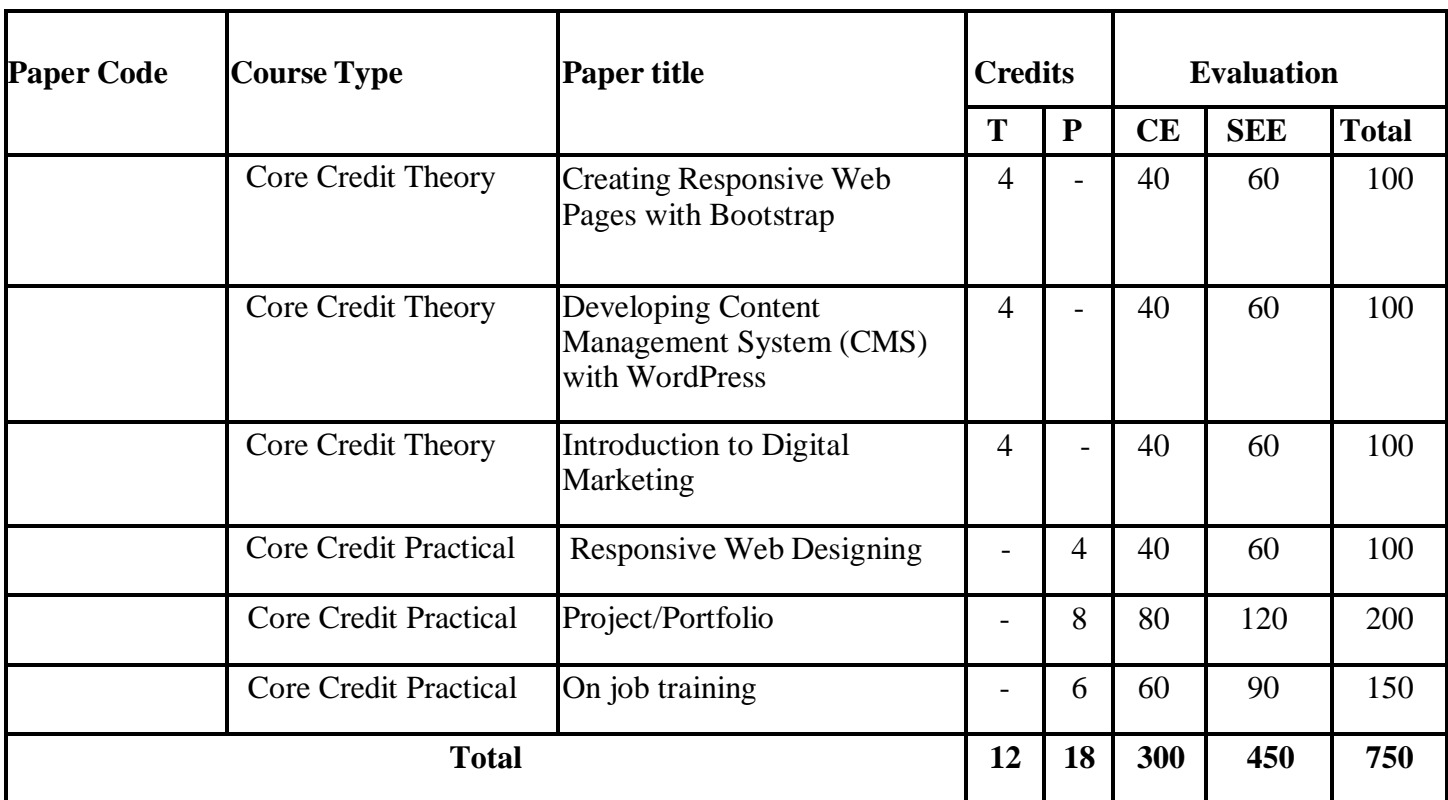

## **(Total credits=30)**

Abbreviation:

T: Theory

P: Practical

CE: Continuous evaluation

SEE: Semester End Examination

# Semester 1

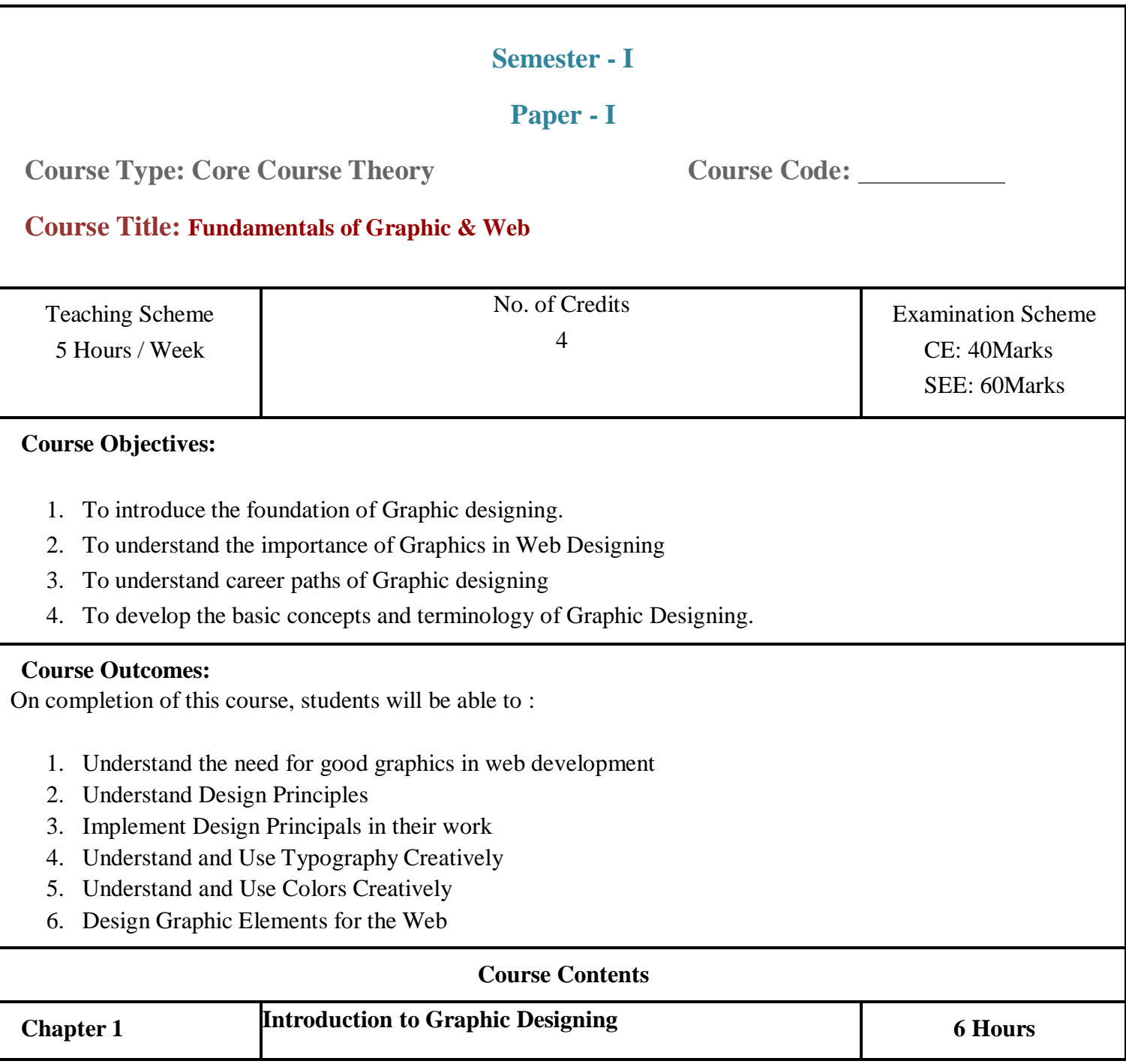

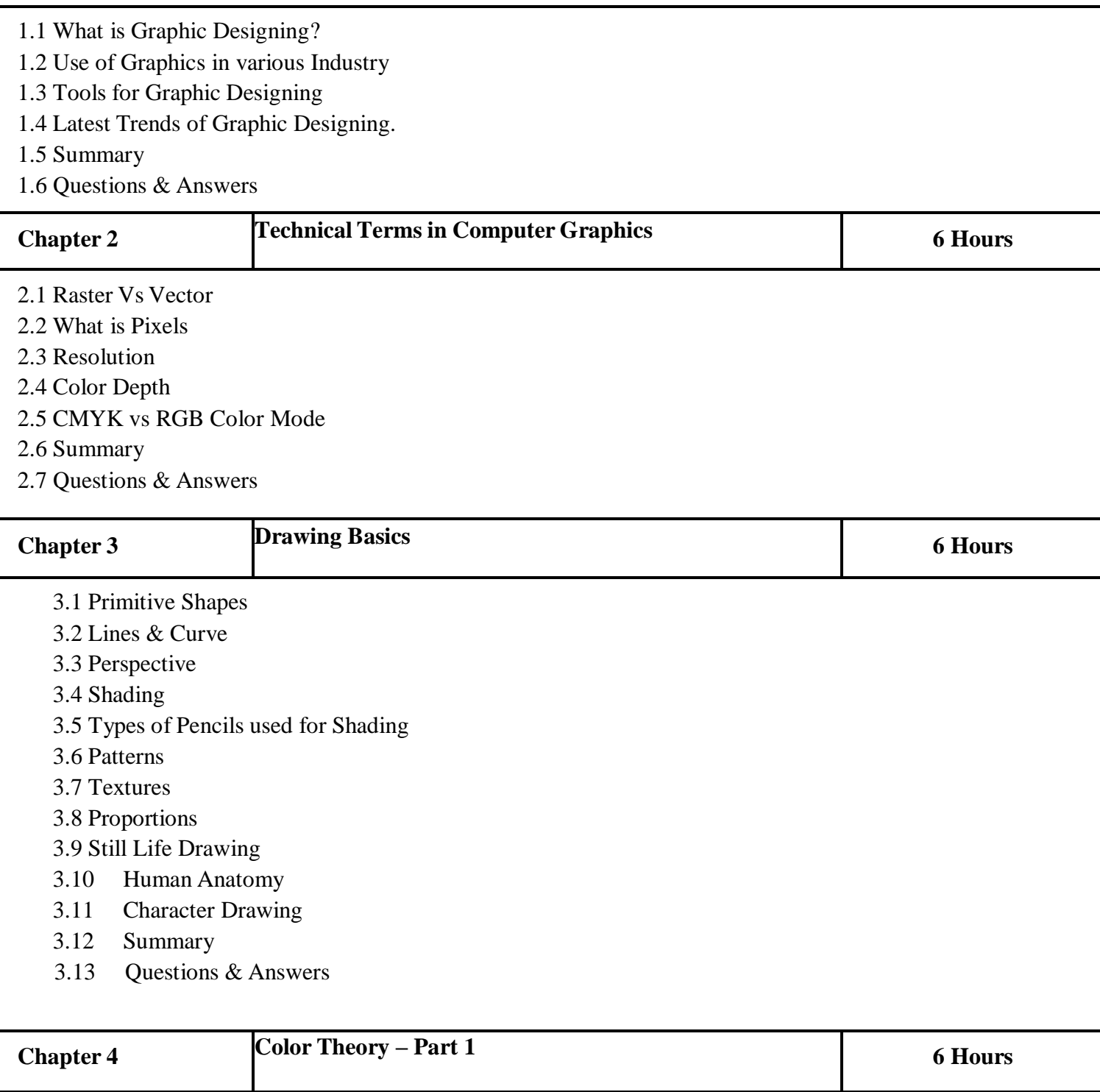

- 4.1 Color Balance & Chromatic Colors
- 4.2 Color Scheme
- 4.3 Monochromatic Color Scheme
- 4.4 Complementary Color Scheme
- 4.5 Split Complementary Color Scheme
- 4.6 Triadic Color Scheme
- 4.7 Tetradic Color Scheme
- 4.8 Traditional Color Theory
- 4.9 Warm and Cool Colors
- 4.10 Tint & Shades
- 4.11 Humans Emotional Response to Colors
- 4.12 Color System in Computer Graphics
- 4.13 Summary
- 4.14 Questions & Answers

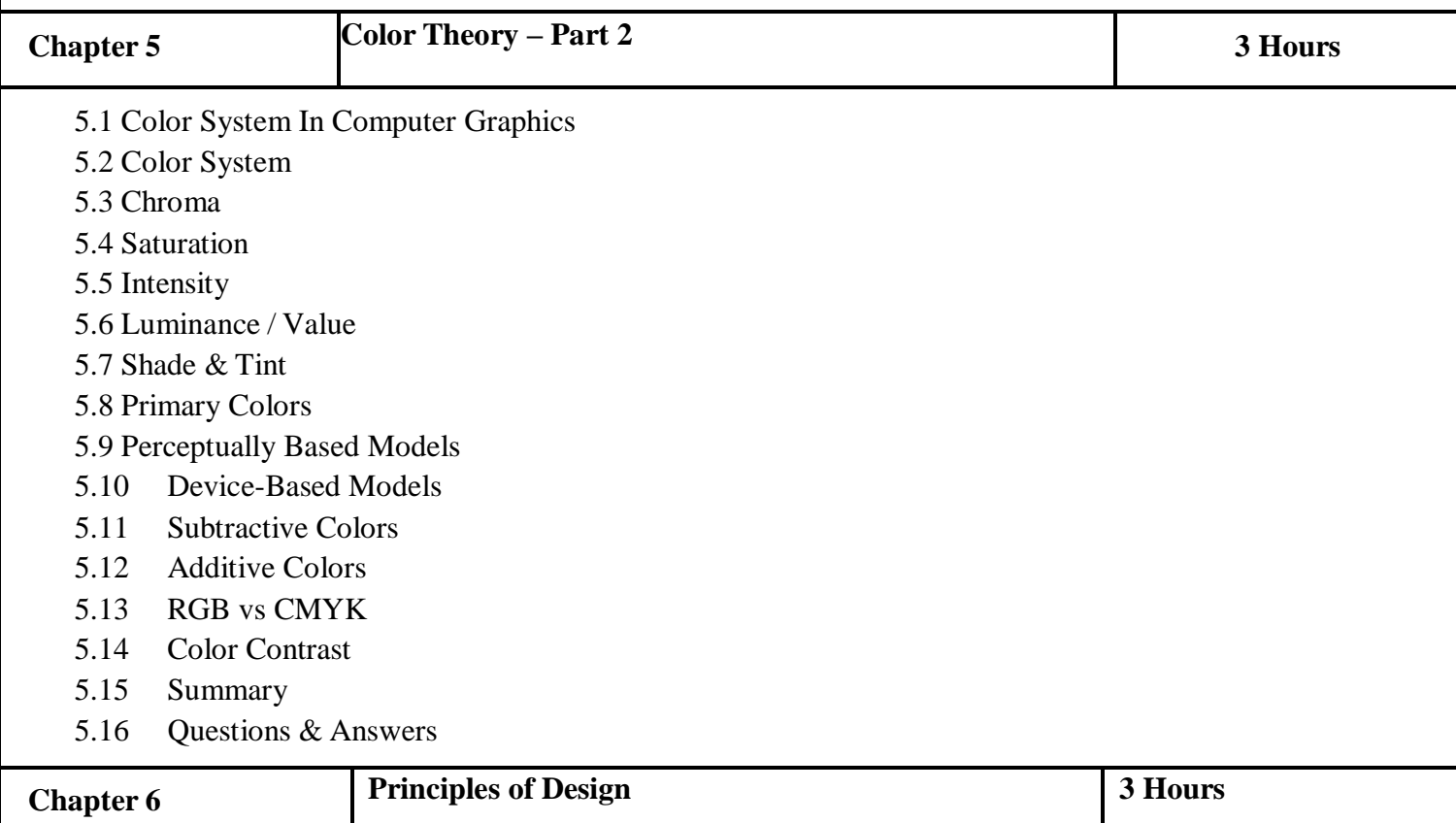

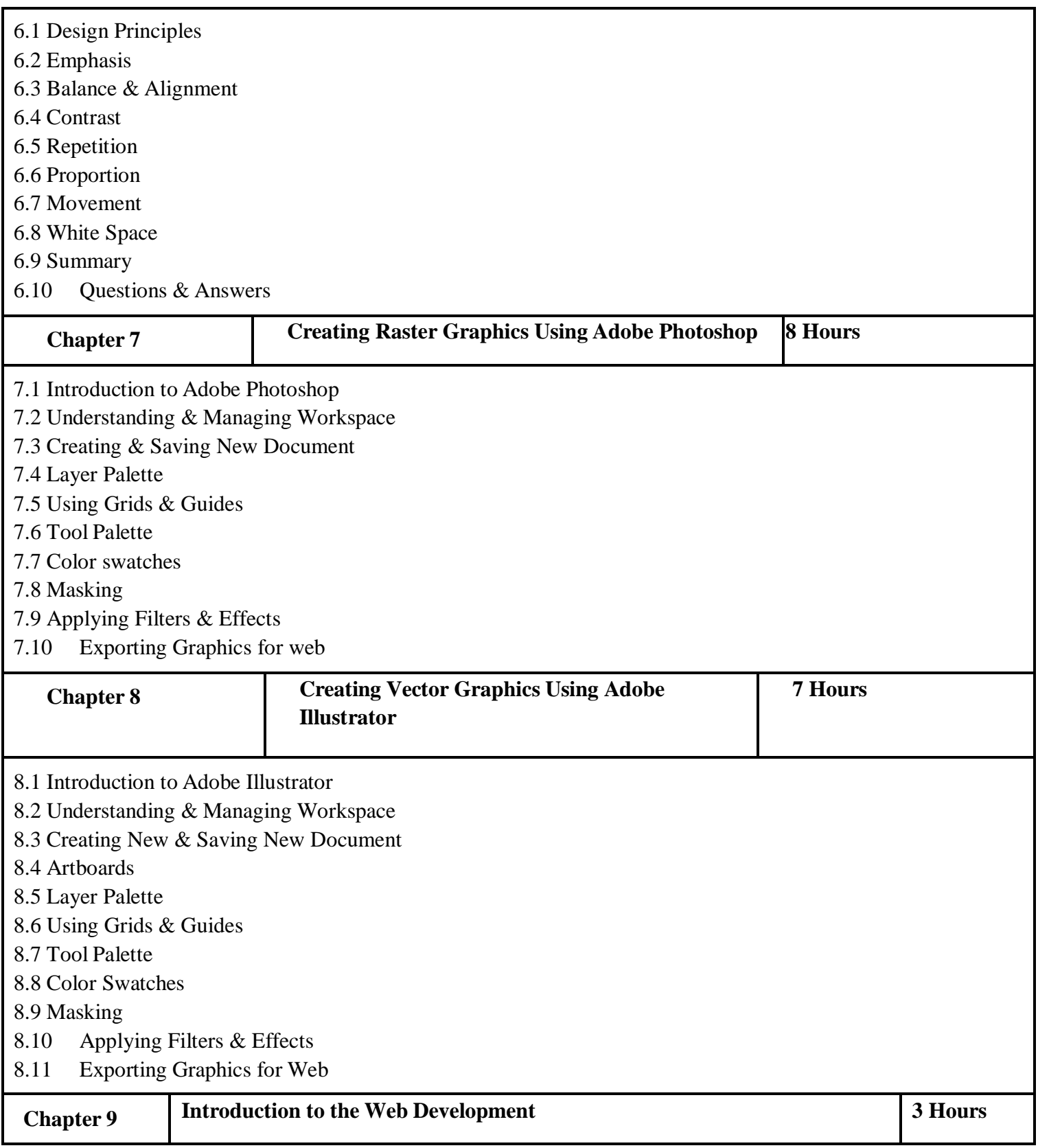

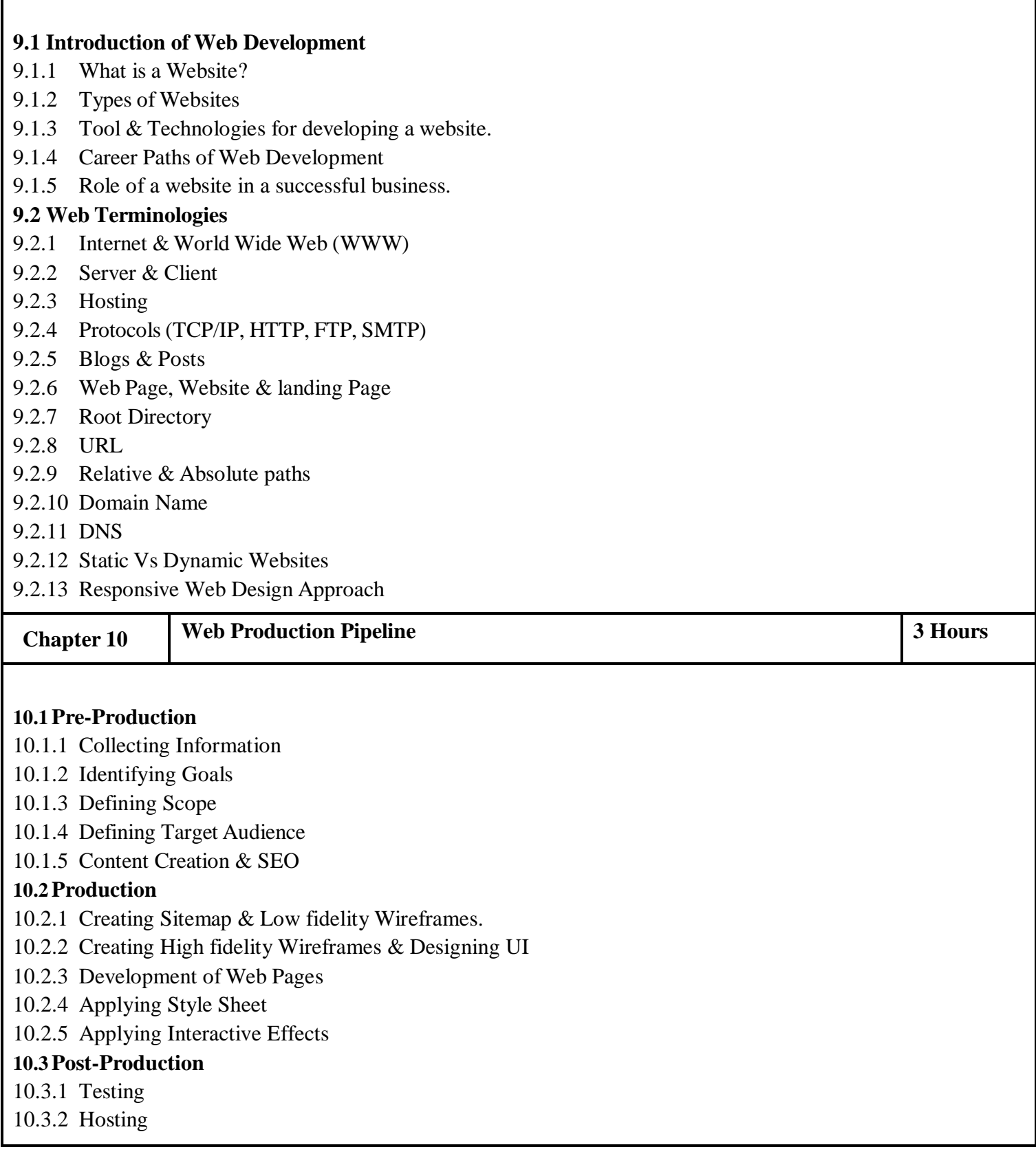

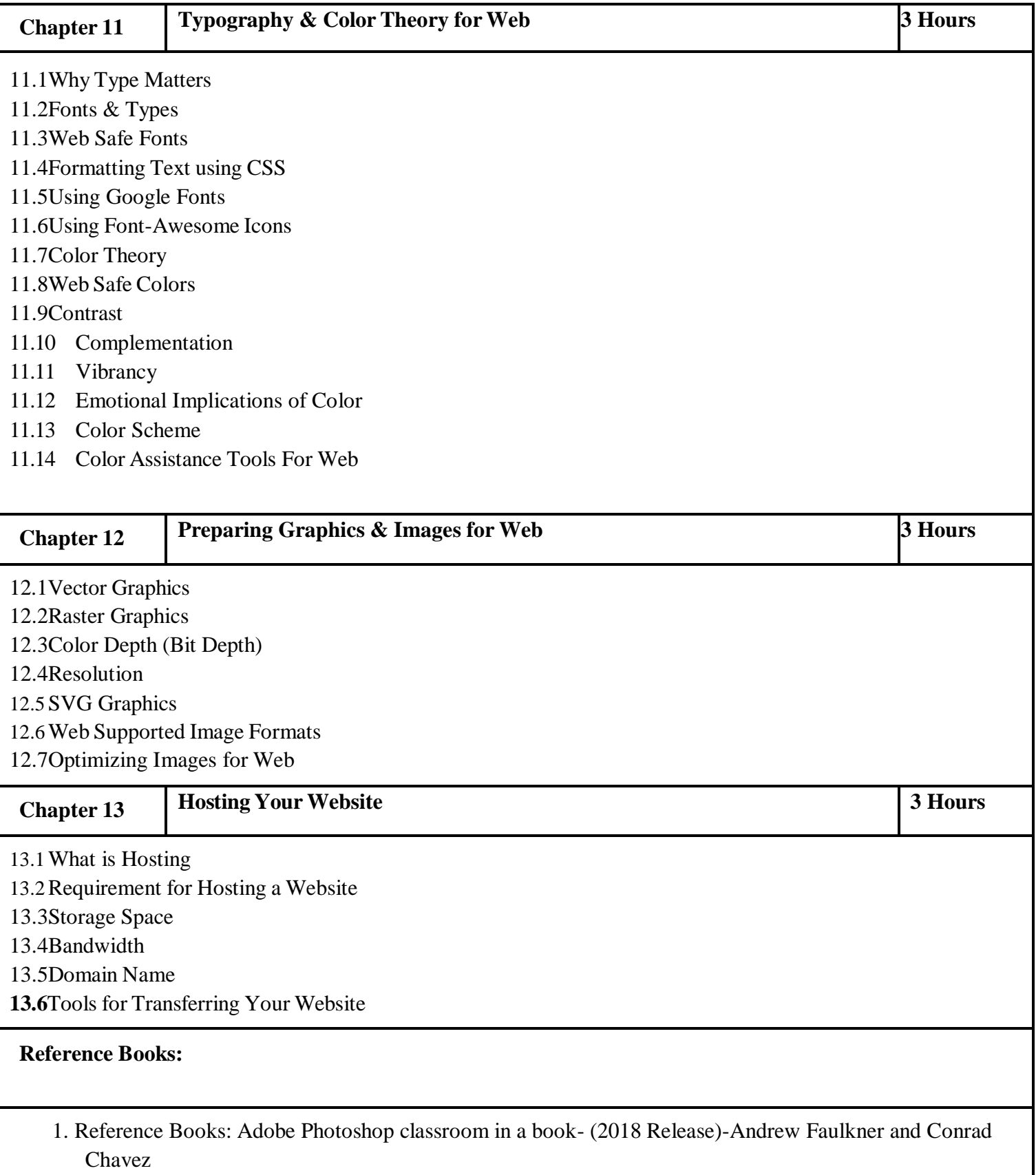

- 2. Adobe Illustrator Classroom in a Book (2020 Release)- Book by Brian Wood
- 3. How to be a Graphic Designer, Without Losing Your Soul-by Adrian Shaughnessy
- 4. Thinking With Type-by Ellen Lupton
- 5. Designing Brand Identity: An Essential Guide for the Whole Branding Team- by Alina Wheeler
- 6. Graphic Design: The New Basics-by Ellen Lupton, Jennifer Cole Phillips
- 7. The Principles of Beautiful Web Design: Designing Great Web Sites is Not Rocket Science! by Jason Beaird -SitePoint
- 8. Better Web Typography for a Better Web (Second Edition) by Matej Latin (Author) Blurb
- 9. Non-Designer's Design Book, The 4th Edition by Robin Williams (Author) -Peachpit Press
- 10. HTML & CSS: The Complete Reference, Fifth Edition Thomas A. Powell (Author) McGraw Hill Education
- 11.Learning Web Design: A Beginner's Guide -Jennifer Niederst Robbins (Author) O'Reilly JavaScript For Web Designers - by Mat Marquis (Author) -A Book Apart.
- 12. Basics of Internet and Web by Dr. Surendra Jhangra (Author)

**Semester - I**

**Paper - II**

**Course Type: Core Course Theory Course Code: Course Title: HTML & CSS**

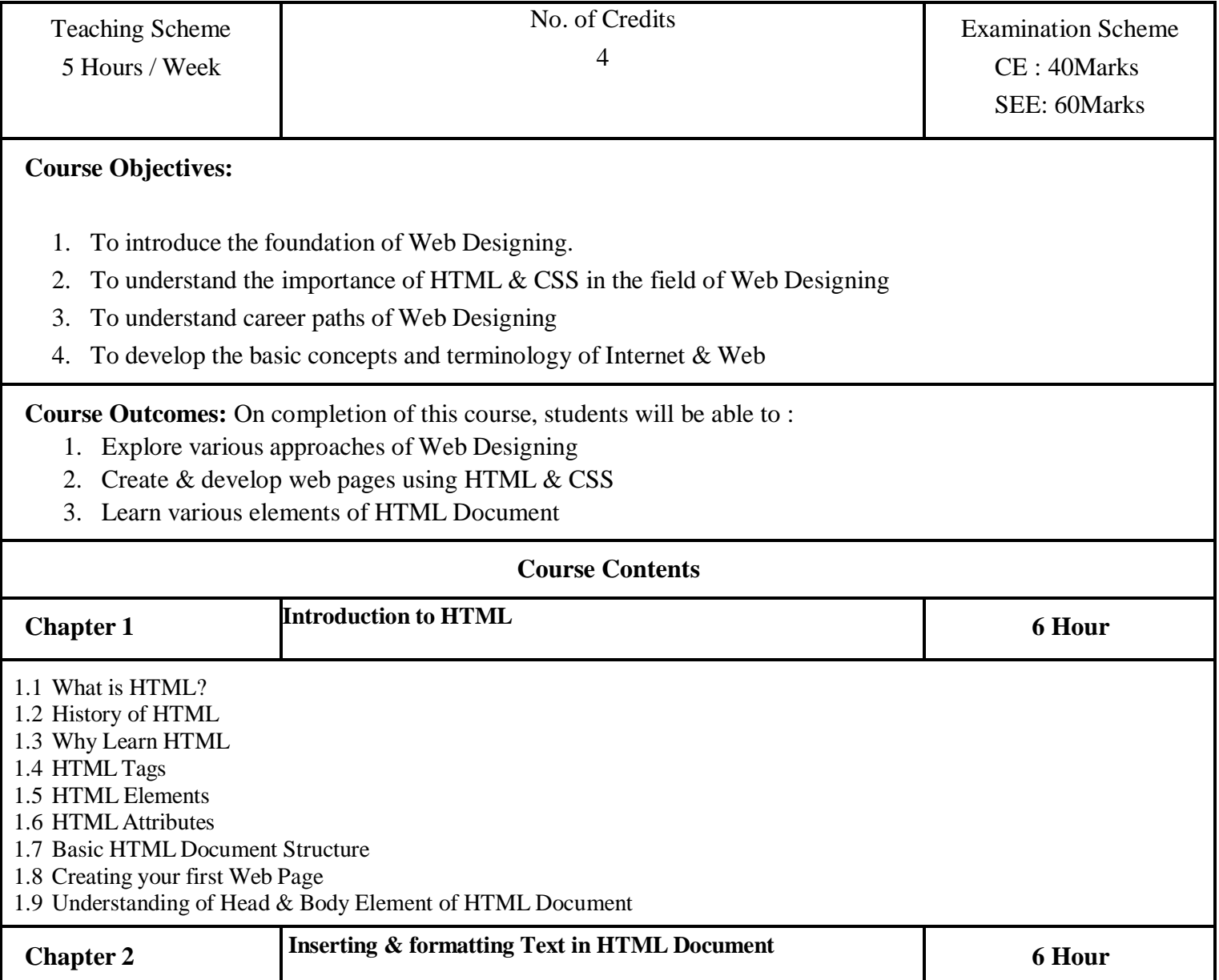

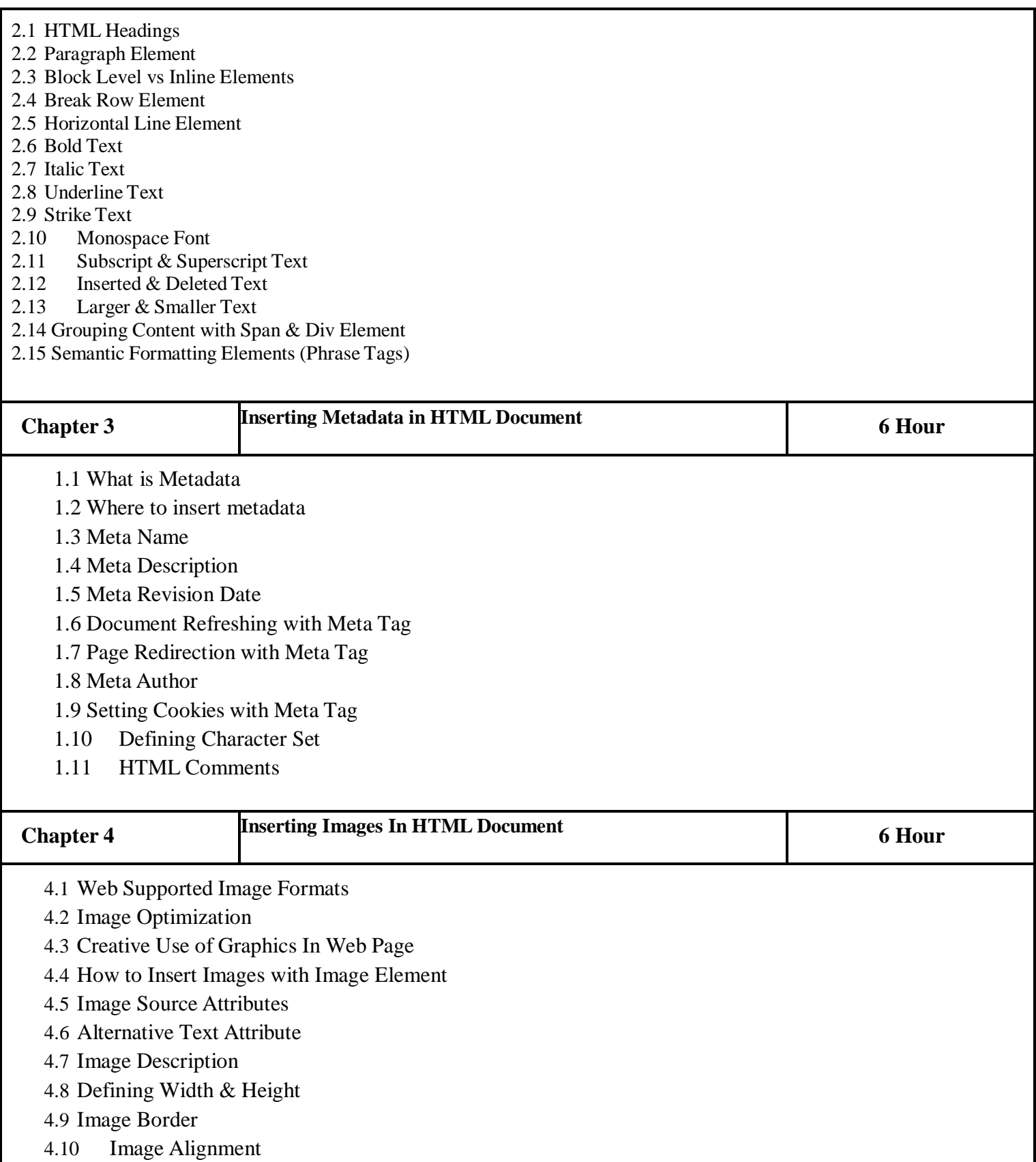

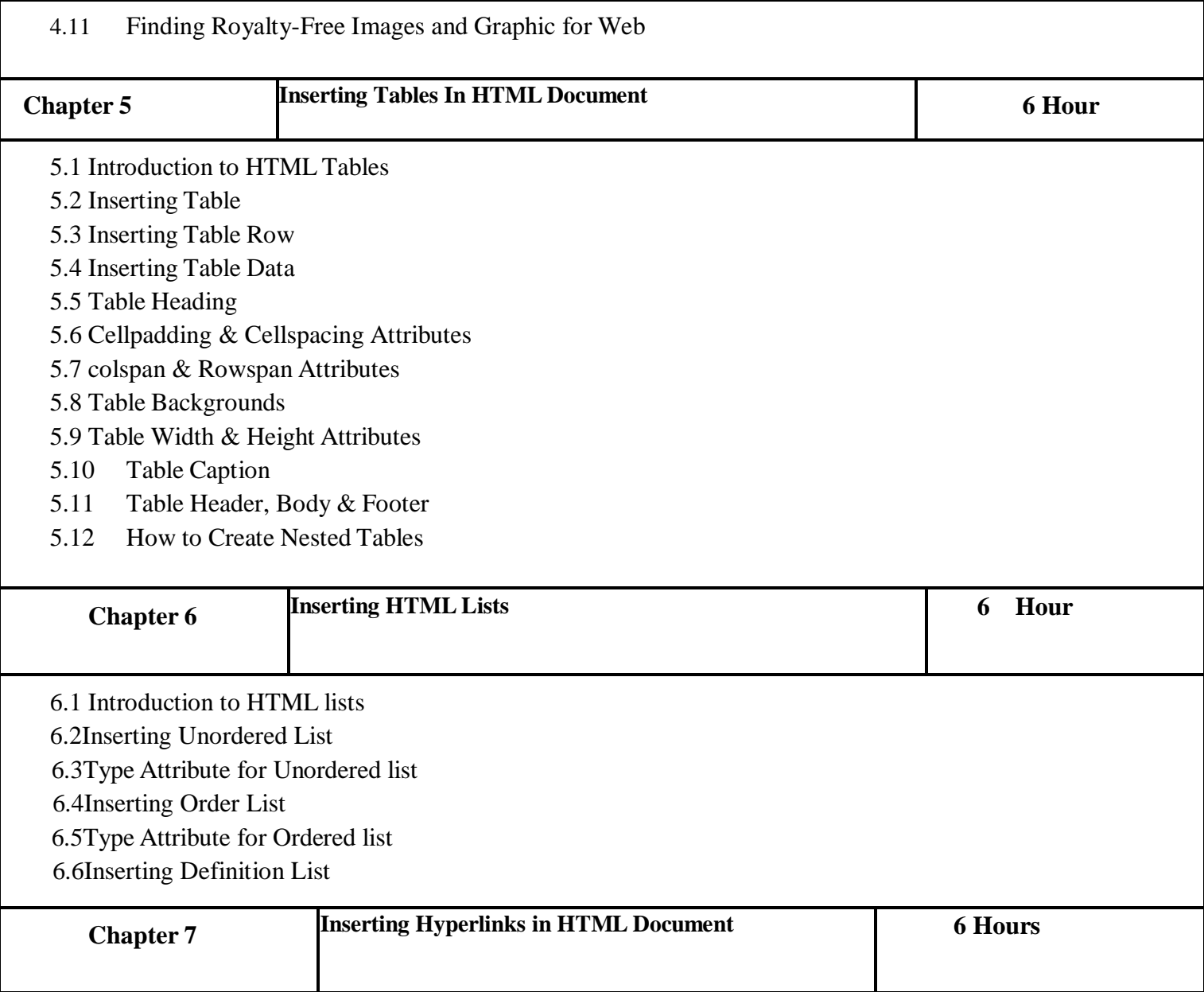

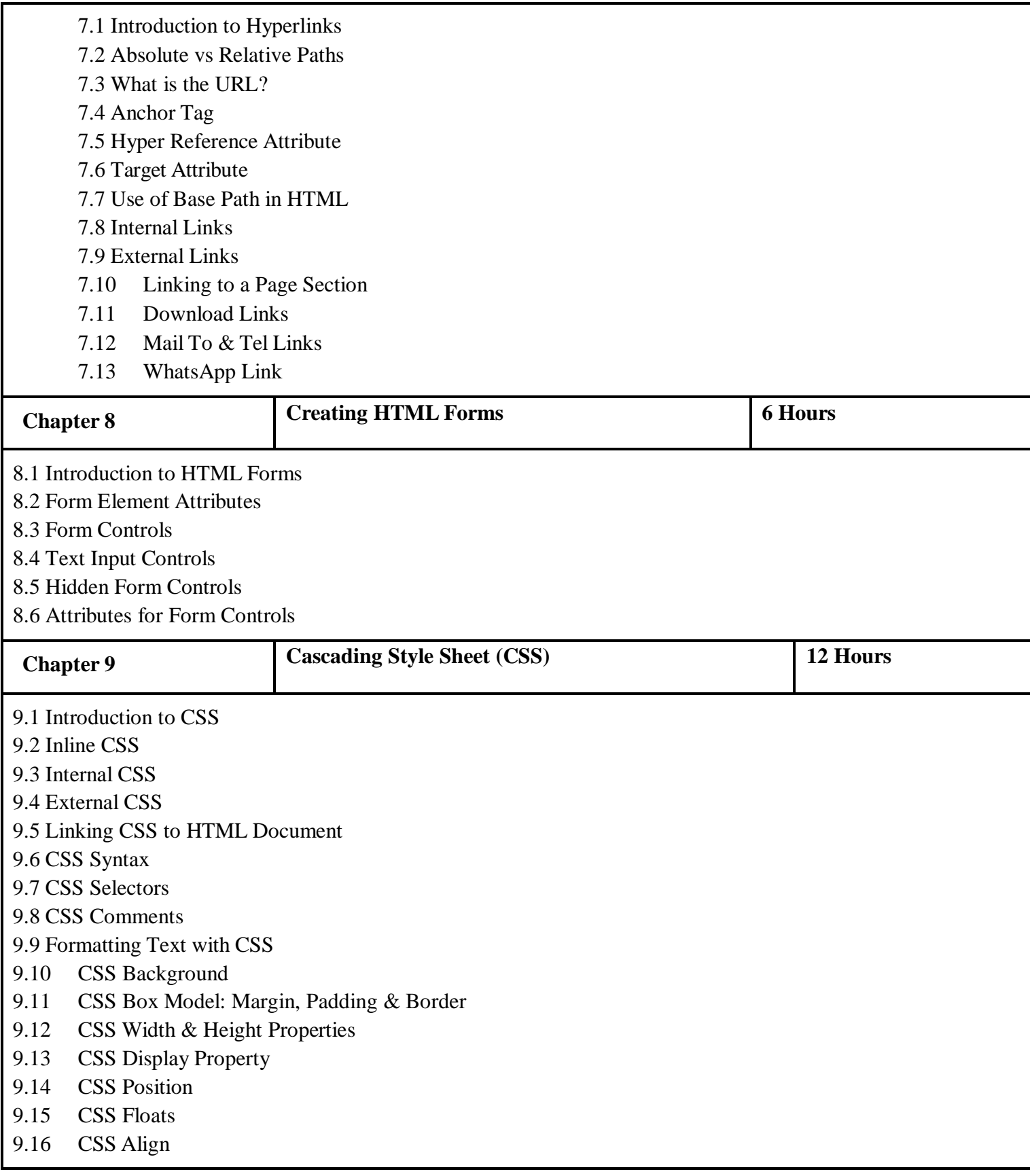

- 9.17 Pseudo-Class
- 9.18 CSS Miscellaneous Properties
- 9.19 CSS Flexbox
- 9.20 CSS Grid
- 9.21 CSS Media Query

#### **Reference Books:**

- 1. HTML & CSS: The Complete Reference, Fifth Edition- By: Thomas A. Powell ISBN: 978-0-07-174170-5
- 2. HTML 101 The Essential Beginner's Guide to Learning HTML Coding- By: Jo Foster
- 3. HTML CSS in 8 Hours, For Beginners, Learn Coding Fast! By: Ray Yao
- 4. Simple JavaScript Strategies-Simple and Effective Strategies to learn JavaScript Programming-By: Mr Daniel Jones
- 5. HTML5 and CSS3-Building Responsive Websites- By: Thoriq Firdaus, Ben Frain, Benjamin LaGrone

#### **Semester - I**

## **Paper - III**

**Course Type: Core Course Theory Course Code:**

**Course Title:** Fundamentals of JavaScript

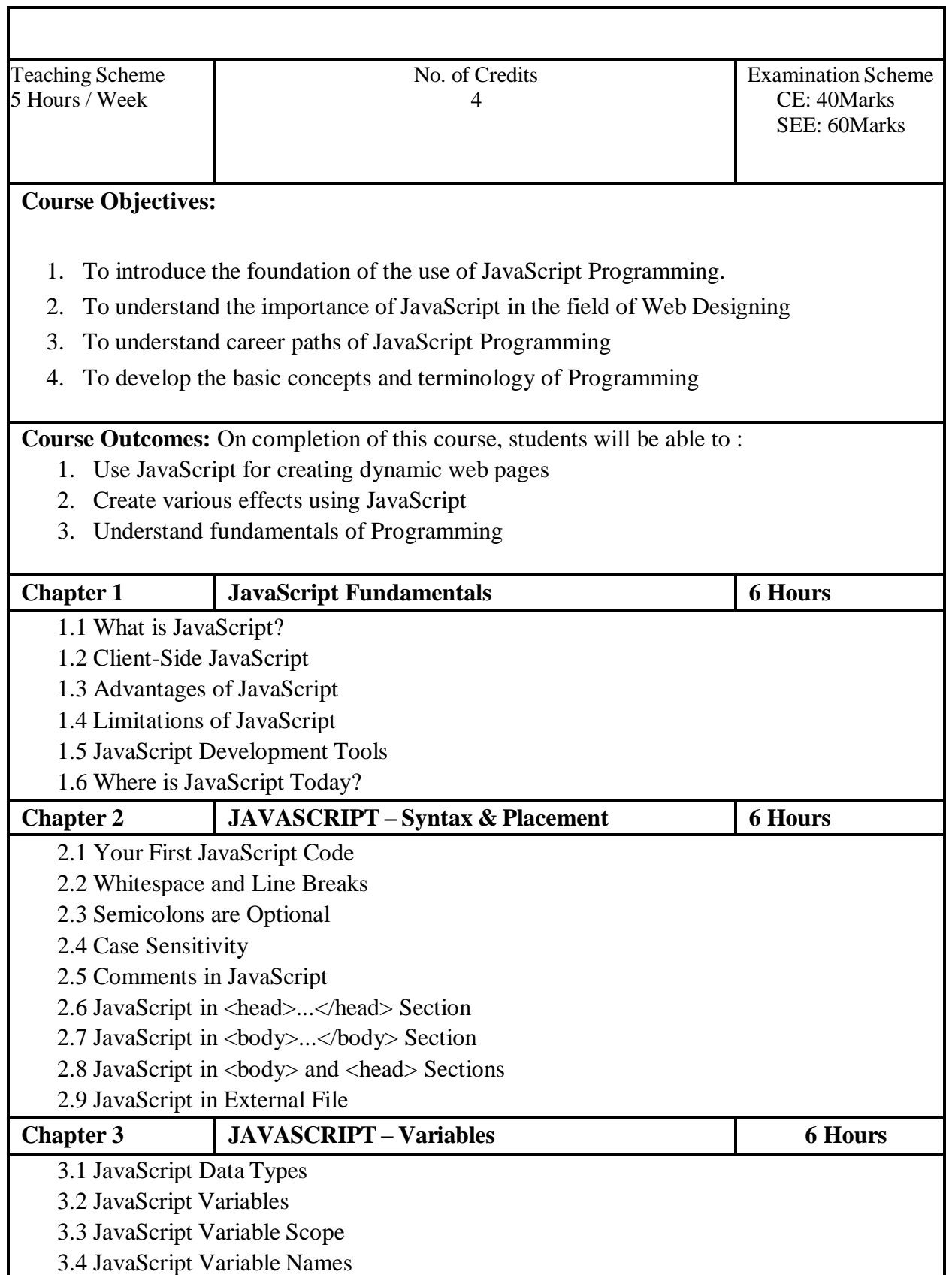

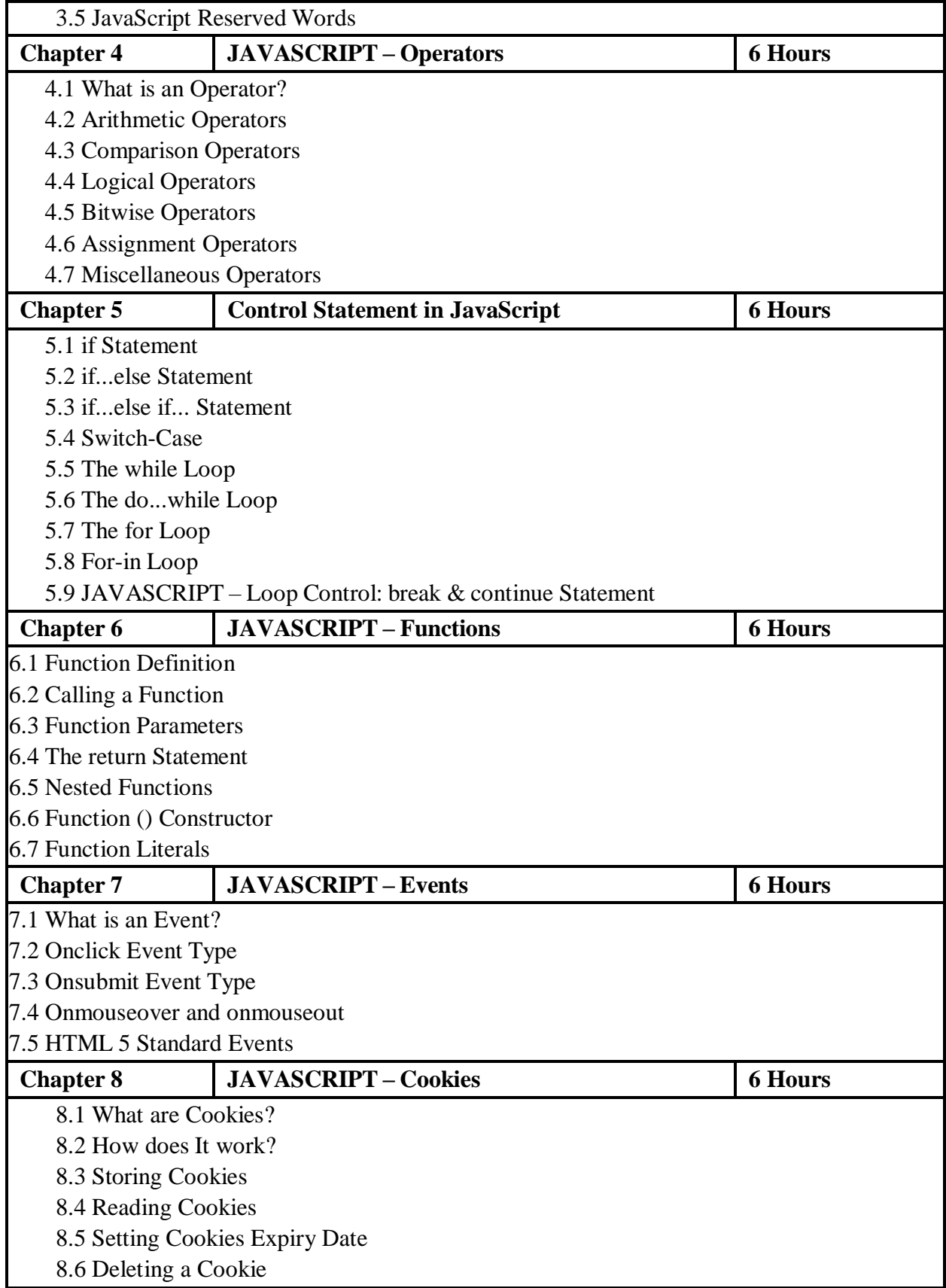

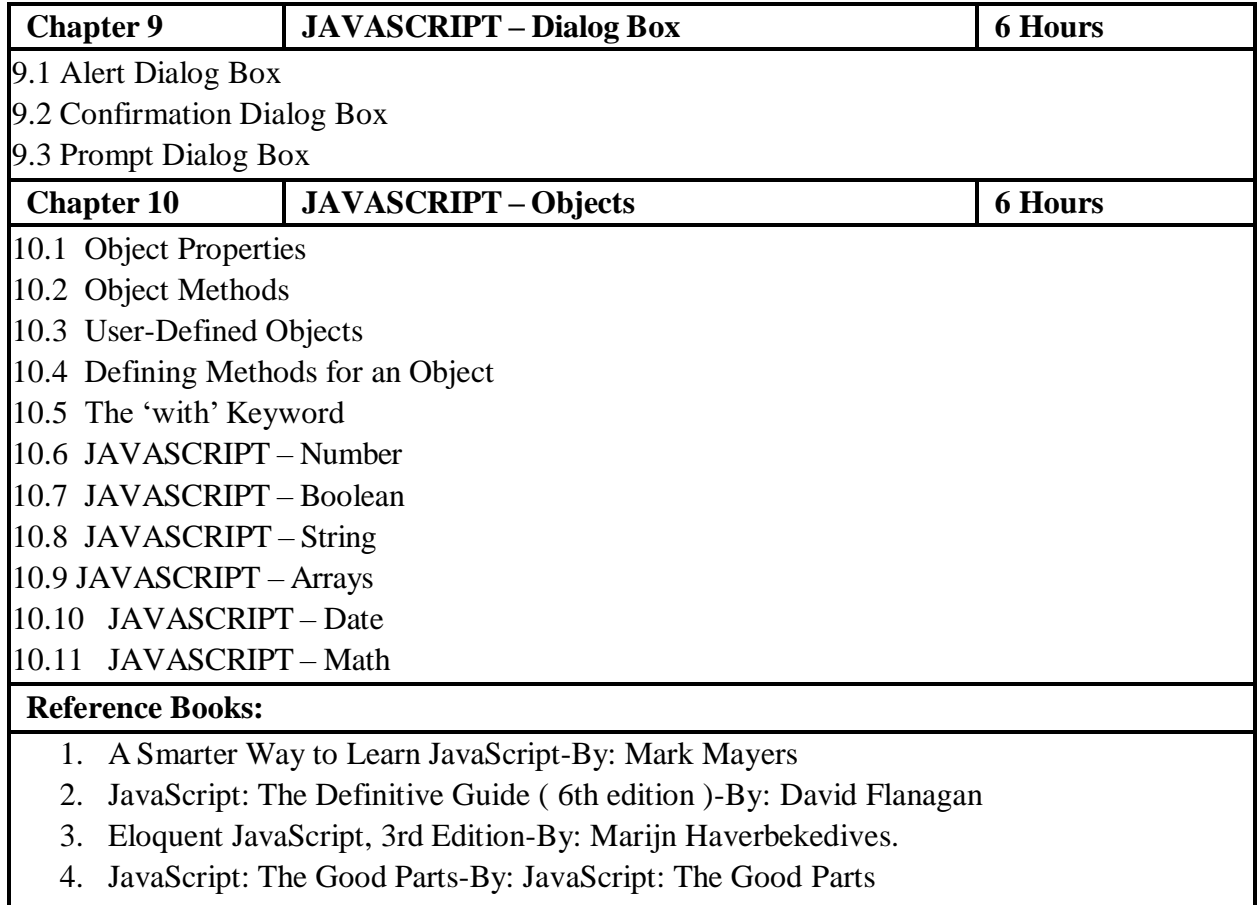

# **Semester - I**

# **Paper -IV**

**Course Type: Core Course Practical Course Code:**

**Course Title: Practical course on Fundamentals of Graphic & Web**

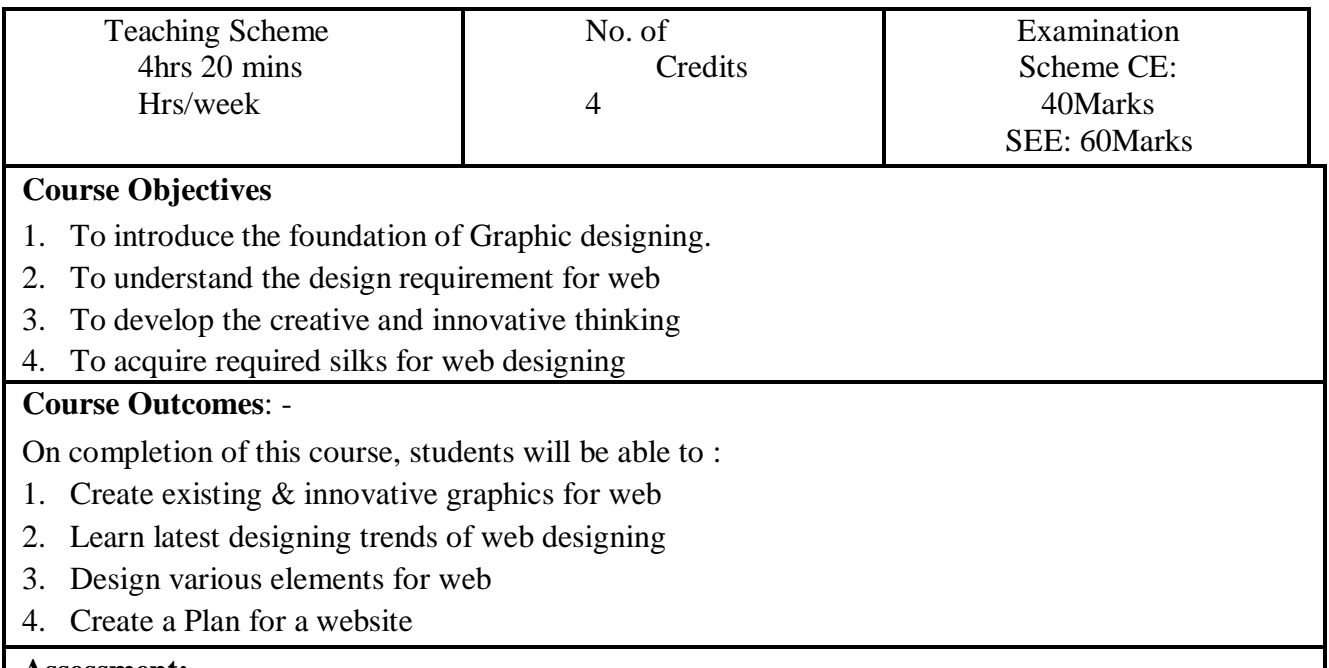

#### **Assessment:**

Continuous assessment of laboratory work is to be done based on overall performance and lab assignments performance of students. Each lab assignment assessment will be assigned grade/marks based on parameters with appropriate weightage. Suggested parameters for overall assessment as well as each lab assignment assessment include- timely completion, performance, creativity

#### **Operating Environment:**

#### For **Designing Graphics for Web**

Operating system: Windows 10 Software: Adobe Photoshop, Adobe Illustrator, (Optional: Adobe XD, Figma) Other Tools: A4 Size Paper, pencil

## **For Designing Graphics for Web:**

#### **A) Designing Wireframes:**

#### **Assignment 1.**

Design a low fidelity wireframe on a A4 Size paper for a traveling agency website (Number of Pages: min 4 max:6)

Design two template variations using Adobe Photoshop or Adobe Illustrator.

#### **Assignment 2.**

Design a Logo for the Traveling Agency using Adobe Illustrator.

Design various Icons using Adobe Photoshop.

Design three banners for the Home Page of the website.

#### **Assignment 3.**

Design a wireframe & complete template for a corporate website. Design a Logo & Icons for the Traveling Agency using Adobe Illustrator.

# **Books: Laboratory handbook**

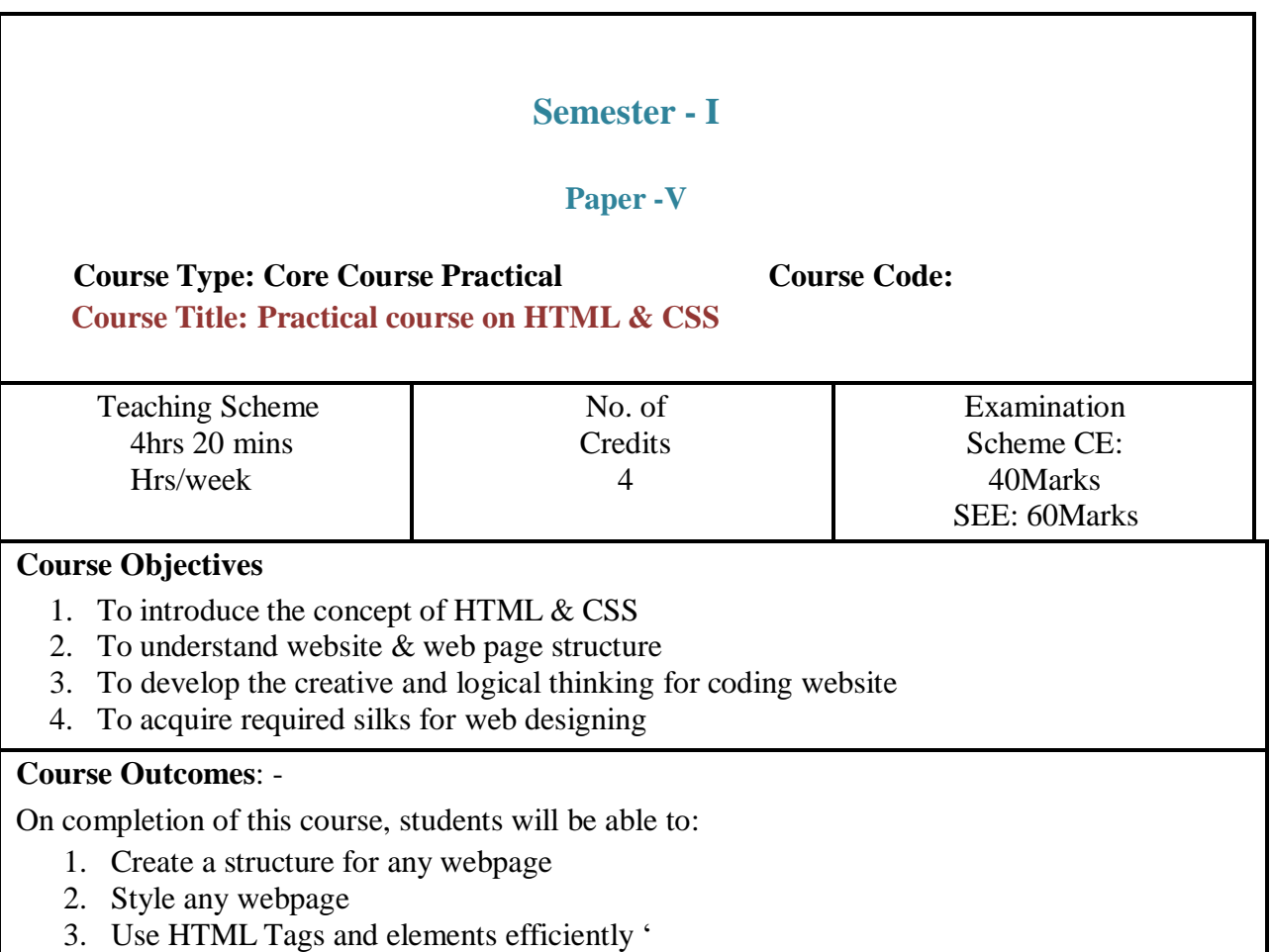

4. Understand the designing requirement for a website

#### **Guidelines:**

Lab Book: The lab book is to be used as a hands-on resource, reference, and record of assignment submission and completion by the student. The lab book contains the set of assignments that the student must complete as a part of this course.

#### **Submission:**

Wireframe Assignments:

Students need to create a root folder for each assignment. All the HTML & CSS pages should be only in the root folder with appropriate naming.

Text files including the Assignment Title, Student Name, Date of submission should be there in each root folder. Students can use any preferred code editor for writing HTML & CSS Code. A student should use standard coding style and naming

#### **Assessment:**

.

Continuous assessment of laboratory work is to be done based on overall performance and lab assignments performance of students. Each lab assignment assessment will be assigned

grade/marks based on parameters with appropriate weightage. Suggested parameters for overall assessment as well as each lab assignment assessment include- timely completion, performance, creativity

**Operating Environment: For Creating Webpages with HTML & CSS** Operating system: Windows 10 Software: Notepad ++ , VS Code, Sublime

# **Creating Webpages with HTML & CSS:**

#### **A) Designing a Traveling agency Website:**

#### **Assignment 1.**

Create a template using photoshop for the website. Design a Logo for the Traveling Agency using Adobe Illustrator. Design various Icons using Adobe Photoshop. Design three banners for the Home Page of the website. **Assignment 2.** Create an HTML Structure for the home page of the website Create a stylesheet for the website. Create other static pages of the website using HTML & CSS

**Books: Laboratory handbook**

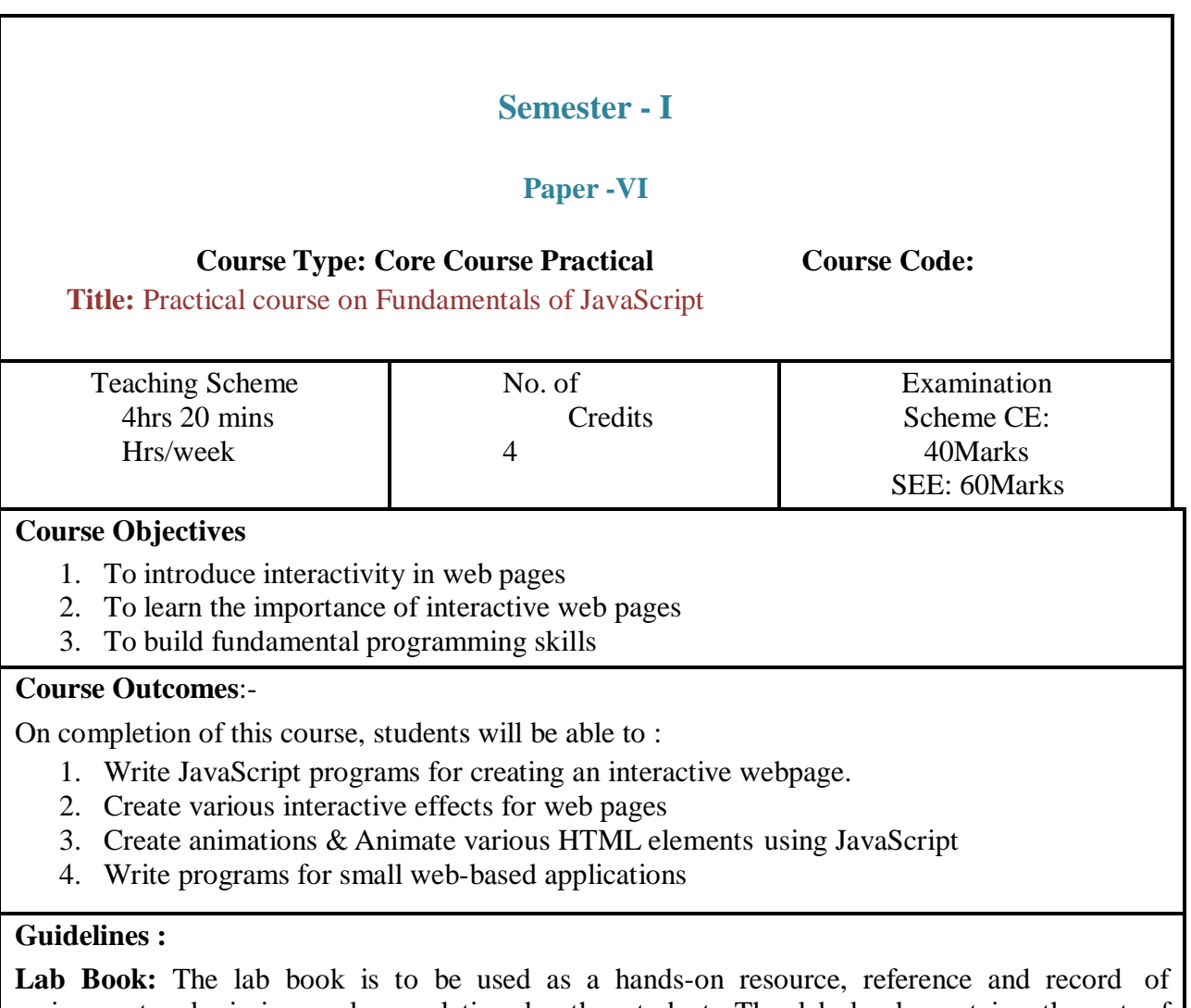

assignment submission and completion by the student. The lab book contains the set of assignments that the student must complete as a part of this course.

#### **Submission:**

Wireframe Assignments:

Students need to create a root folder for each assignment. All the HTML, CSS & Javascript pages should be only in the root folder with appropriate naming.

Text files including the Assignment Title, Student Name, Date of submission should be there in each root folder. Students can choose any preferred code editor for writing HTML, CSS & Javascript Code. The student should use standard coding style and naming

#### **Assessment:**

Continuous assessment of laboratory work is to be done based on overall performance and lab assignments performance of students. Each lab assignment assessment will be assigned grade/marks based on parameters with appropriate weightage. Suggested parameters for overall assessment as well as each lab assignment assessment include- timely completion, performance, creativity

#### **Operating Environment: For CSS Fundamentals of JavaScript**

Operating system: Windows 10

Software: Notepad ++ , VS Code, Sublime

### **Fundamentals of JavaScript:**

**A) Designing small programs to test the skill set of JavaScript Programming:**

# **Assignment 1.**

Create a demo app for Age validation Create a demo app for generating greeting messages with usernames. Create a demo app for the grade system. Create a demo to do application

## **Assignment 2.**

Create an animated banner (Sliding background Images) Create an animated & responsive menu bar Create interactive mouseover effect

**Books: Laboratory handbook**

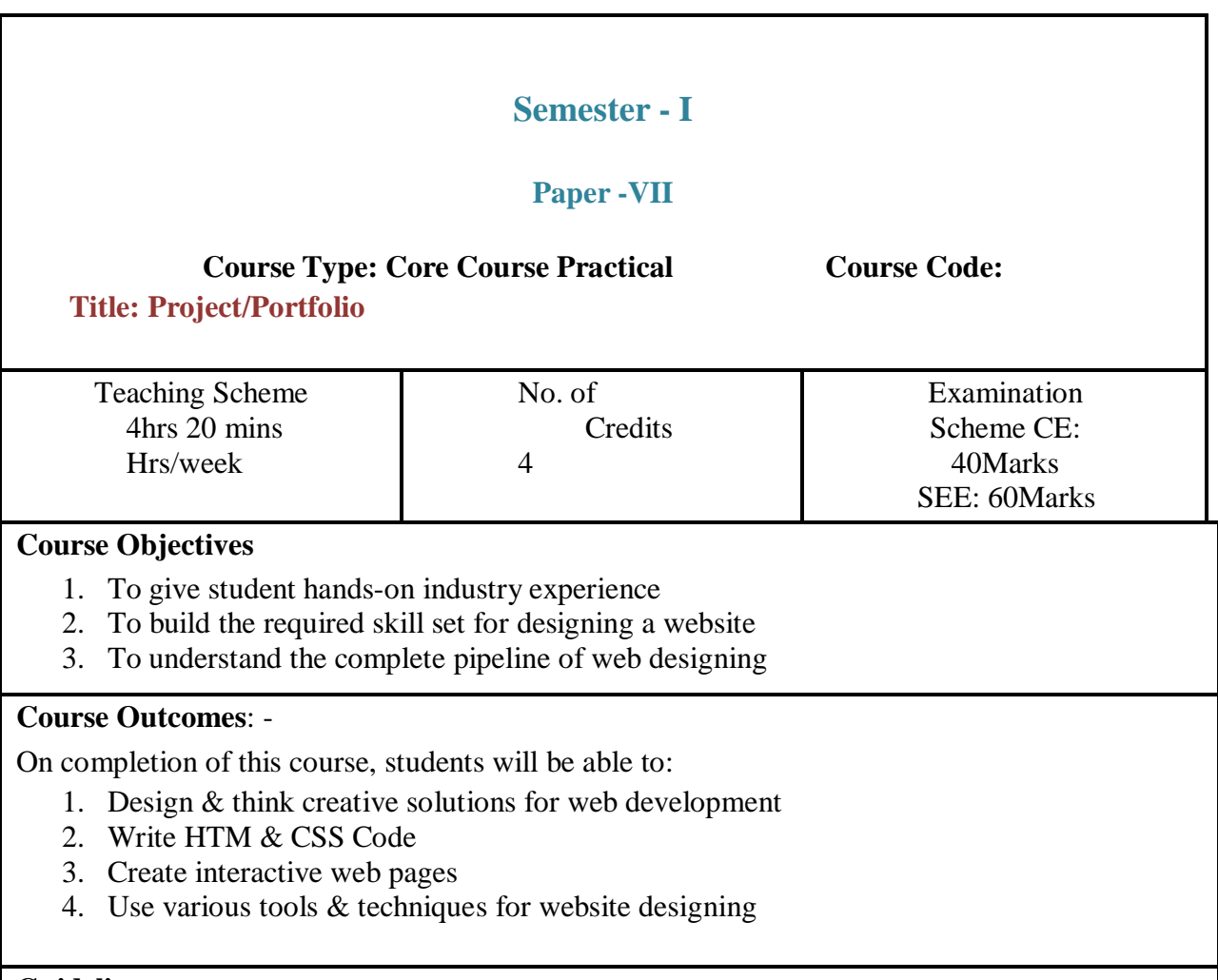

#### **Guidelines:**

Lab Book: The lab book is to be used as a hands-on resource, reference and record of assignment submission and completion by the student. The lab book contains the set of assignments that the student must complete as a part of this course.

#### **Submission:**

Wireframe Assignments:

Students need to create a root folder for each assignment. All the HTML, CSS & Javascript pages should be only in the root folder with appropriate naming.

Text files including the Assignment Title, Student Name, Date of submission should be there in each root folder. Students can use any preferred code editor for writing HTML, CSS & Javascript Code. The student should use standard coding style and naming

## **Assessment:**

Continuous assessment of laboratory work is to be done based on overall performance and lab assignments performance of students. Each lab assignment assessment will be assigned grade/marks based on parameters with appropriate weightage. Suggested parameters for overall assessment as well as each lab assignment assessment include- timely completion, performance, creativity

# **Operating Environment:**

**For Project/Portfolio**

Operating system: Windows 10 Software: Notepad ++ , VS Code, Sublime

# **Project/Portfolio:**

**A) Create a plan for the website:**

**Assignment 1.**

Create a detailed plan for an e-commerce website Create a wireframe for the e-commerce website Design a logo, icons & other graphic elements for the website Create at least three banners for the e-commerce website

### **Assignment 2.**

Write a HTML & CSS Code for e-commerce website Create animated banners for e-commerce website

**Books: Laboratory handbook**

# Semester 2

# **Semester - II**

# **Paper - I**

**Course Type: Core Course Theory Course Code:**

# **Course Title:** Creating Responsive Web Pages with Bootstrap

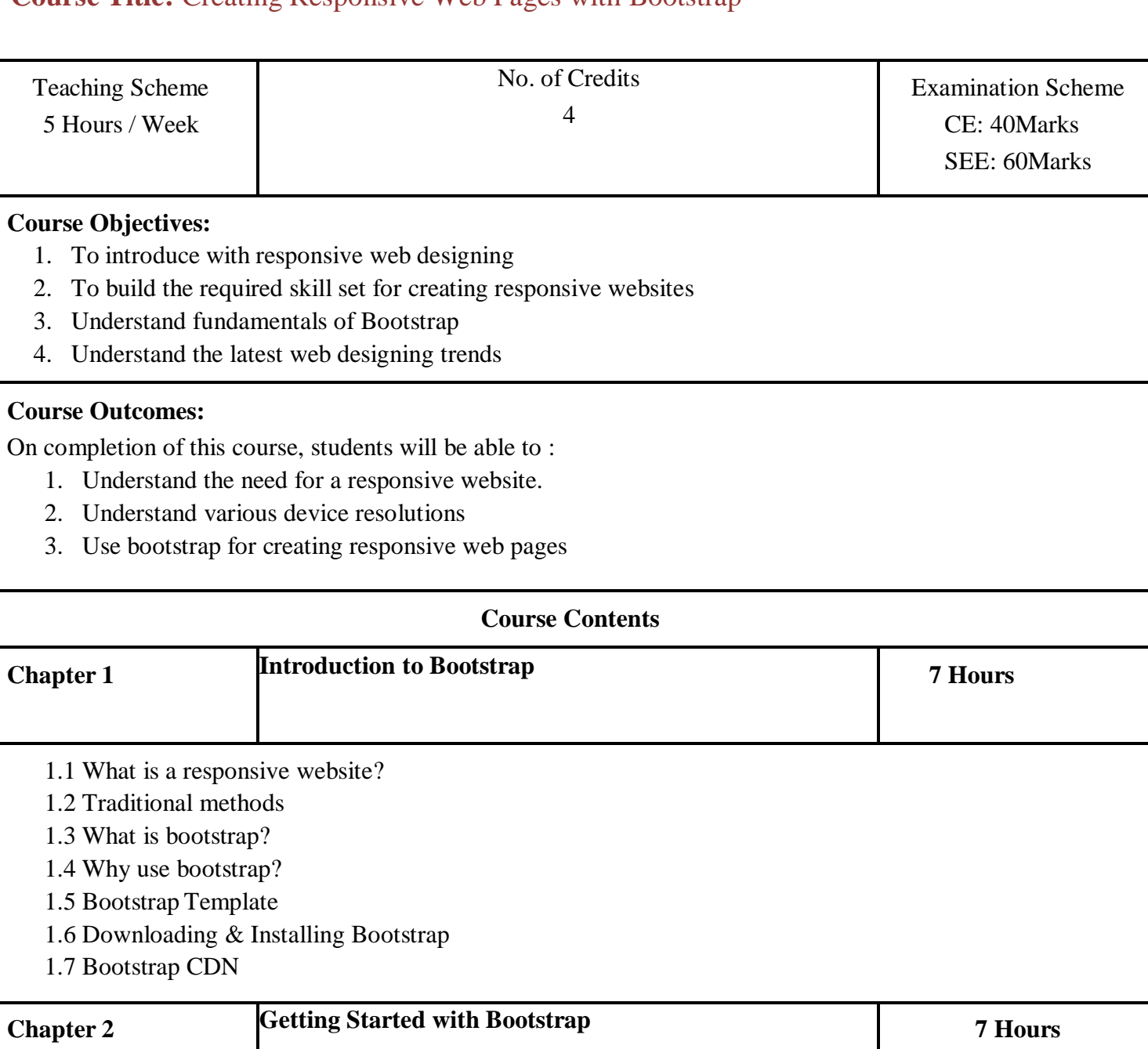

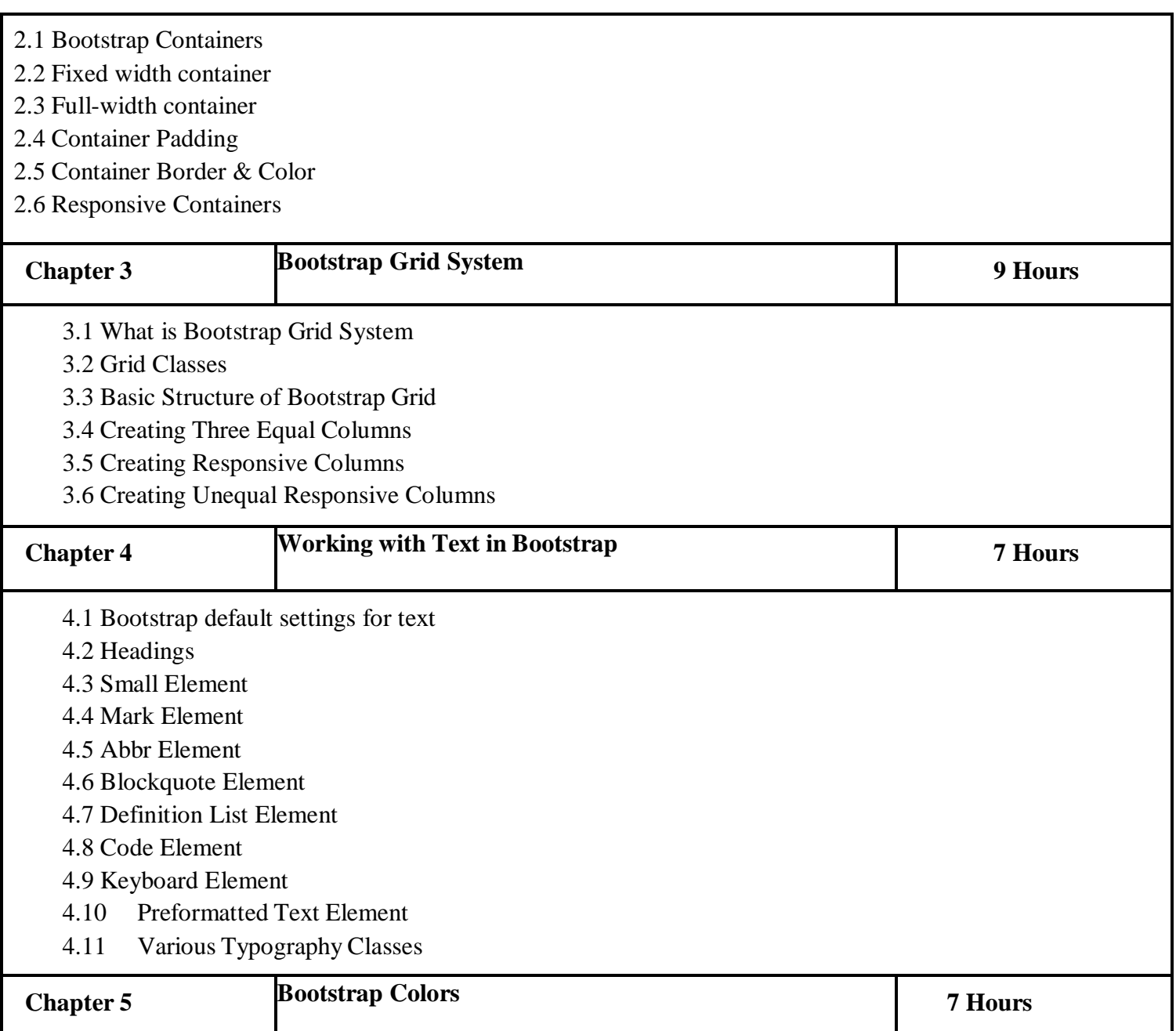

- 5.1 What are Text Colors?
- 5.2 .text-muted Class
- 5.3 .text-primary Class
- 5.4 .text-success Class
- 5.5 .text-info Class
- 5.6 .text-warning Class
- 5.7 .text-danger Class
- 5.8 .text-secondary Class
- 5.9 .text-white Class
- 5.10 .text-dark Class
- 5.11 .text-body Class
- 5.12 .text-light Class
- 5.13 What is Background Colors
- 5.14 .bg-primary Class
- 5.15 .bg-success Class
- 5.16 .bg-info Class
- 5.17 .bg-warning Class
- 5.18 .bg-danger Class
- 5.19 .bg-secondary Class
- 5.20 .bg-dark Class
- 5.21 .bg-light Class

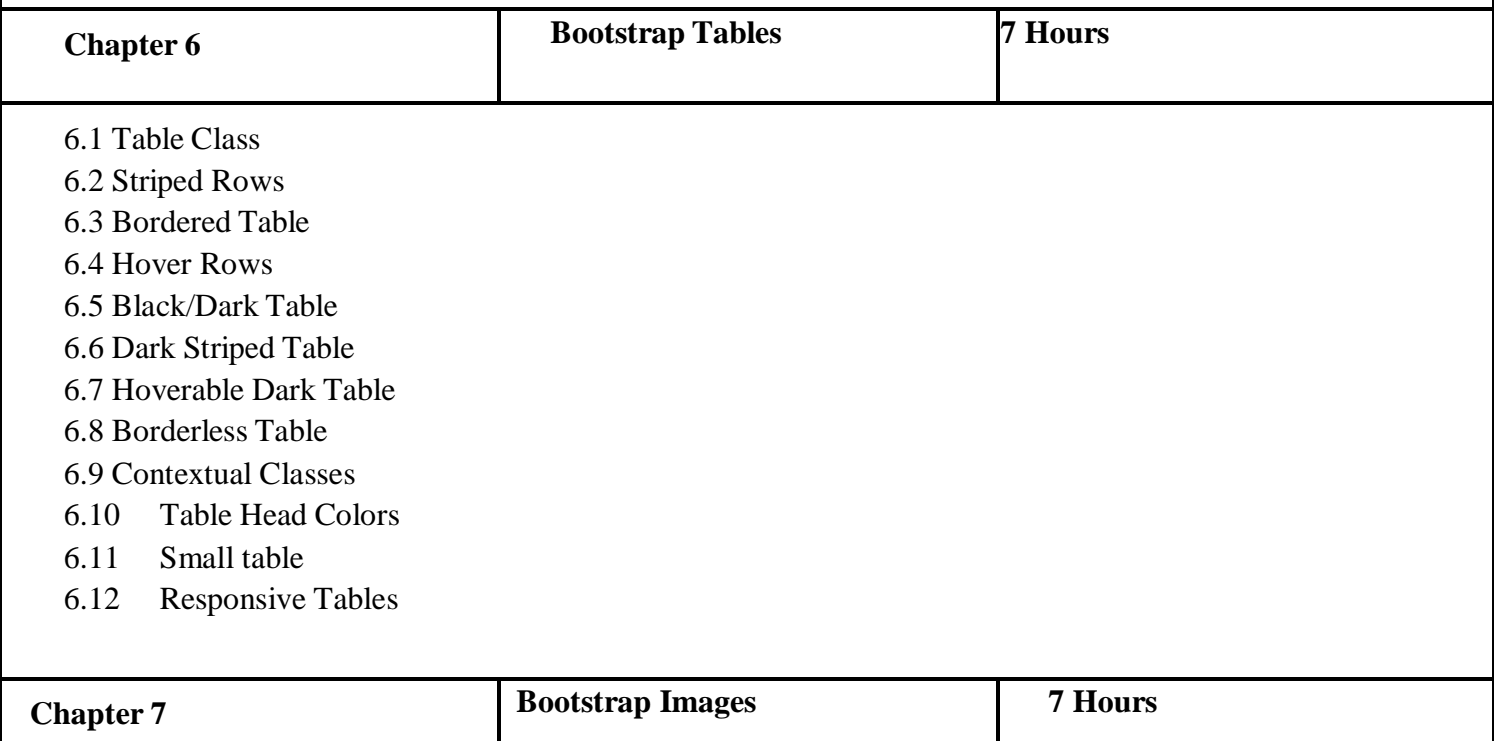

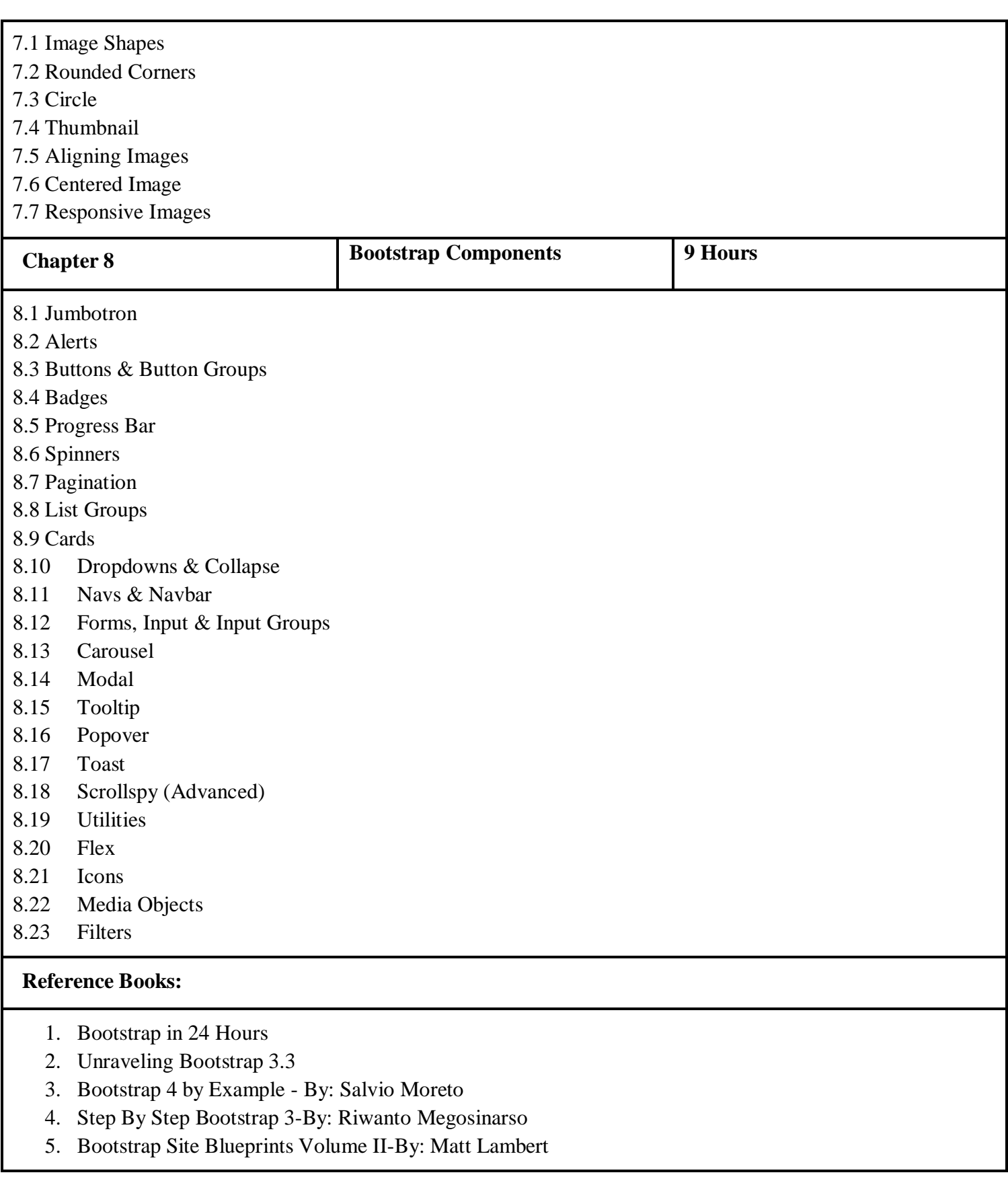

- 6. The Joy of Bootstrap-By:Alan Forbes
- 7. Learning Bootstrap 4 (Second Edition)-By:Matt Lambert

# **Semester - II Paper - II Course Type: Core Course Theory Course Code: Course Title:** Developing Content Management System (CMS) with WordPress Teaching Scheme 5 Hours / Week No. of Credits 4 Examination Scheme CE : 40Marks SEE: 60Marks **Course Objectives:** 1 To develop a basic understanding of CSM System 2 To build required skills for developing CMS System

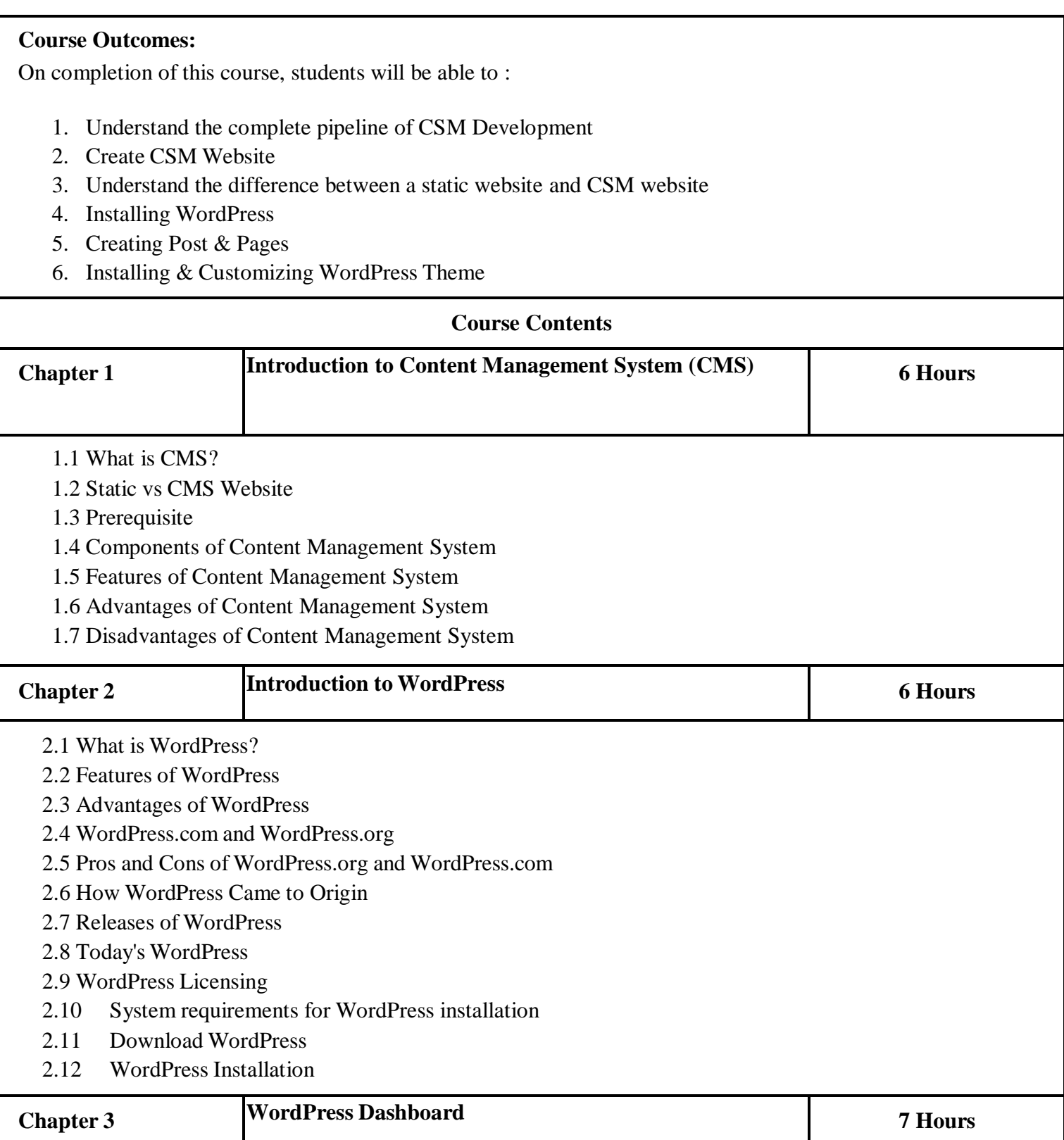

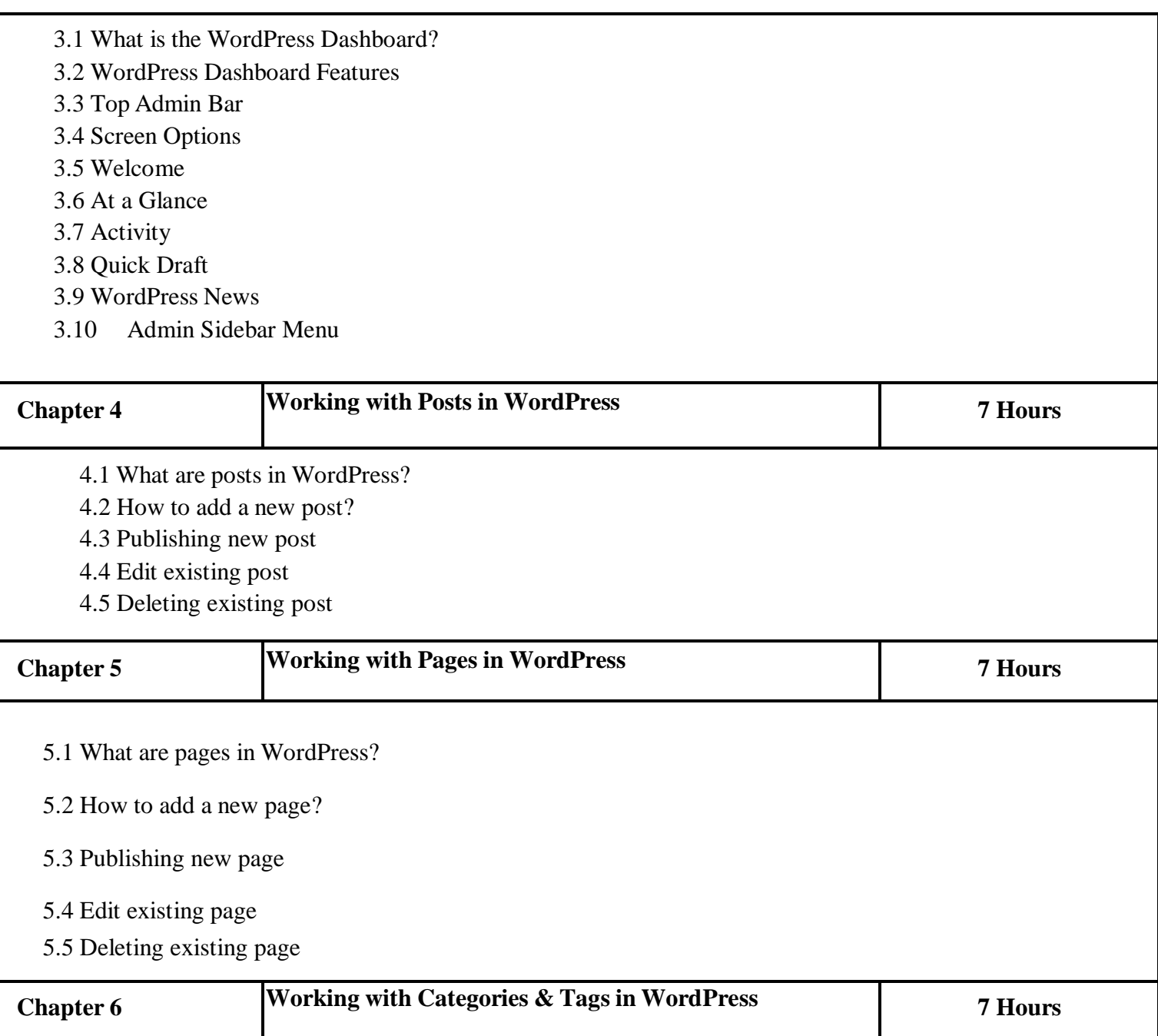

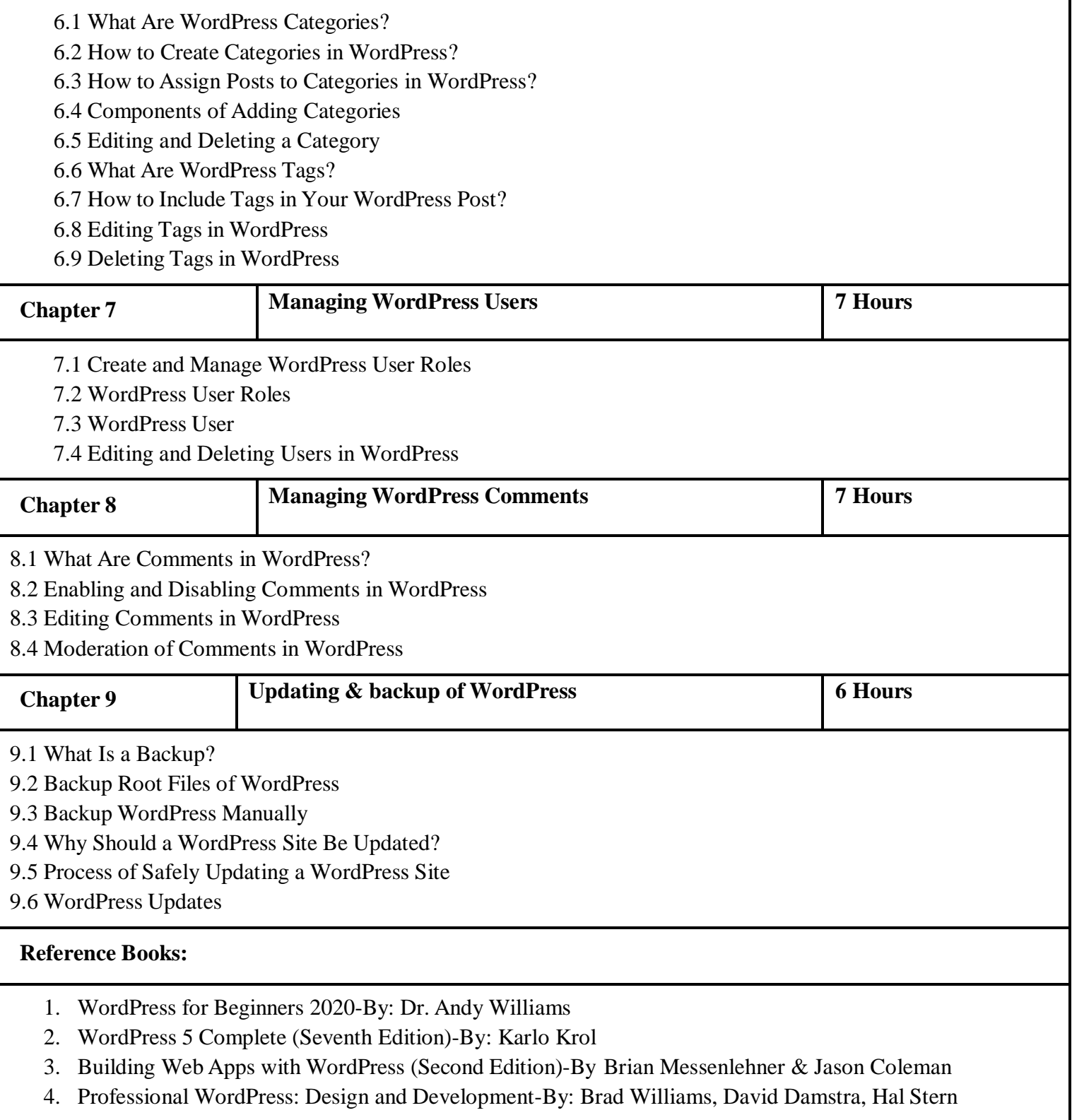

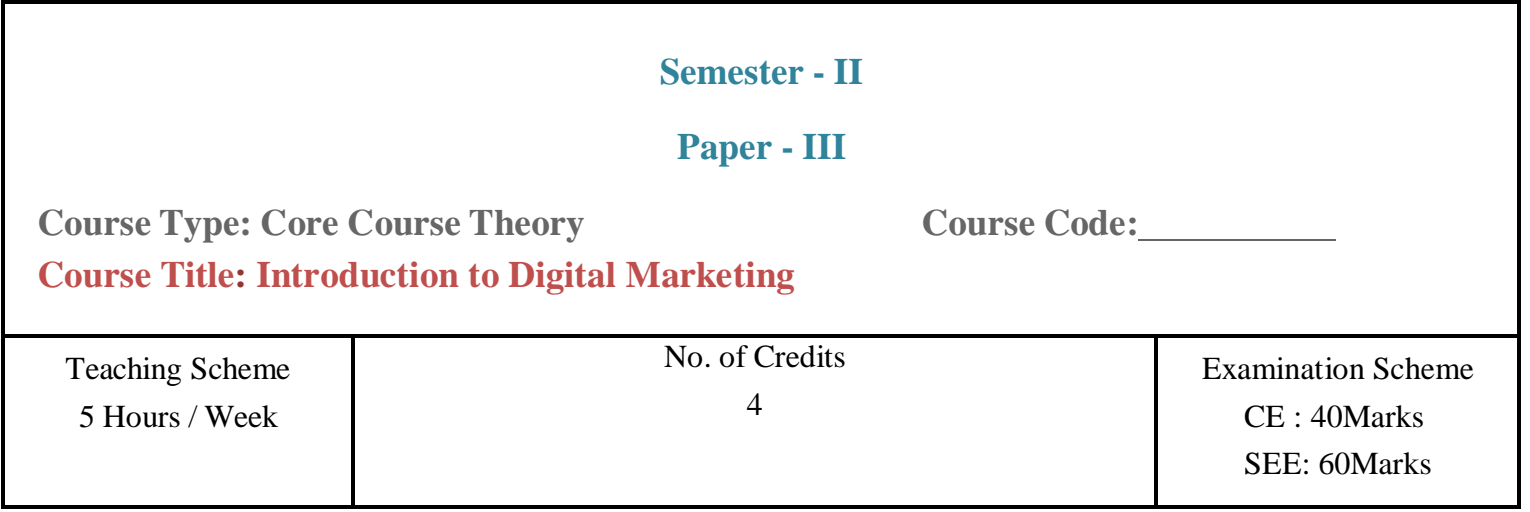

### **Course Objectives:**

- 1 To introduce the foundation of Digital Marketing.
- 2 To understand the importance of Digital Marketing in  $21<sup>st</sup>$  century
- 3 To understand career paths of Digital Marketing
- 4 To develop the basic concepts and terminology of Digital Marketing.

**Course Outcomes:** On completion of this course, students will be able to :

- 1. Explore various approaches of Digital Marketing
- 2. Choose a career option in Digital Marketing
- 3. Develop innovative marketing strategies using Digital Marketing as a medium

#### **Course Contents**

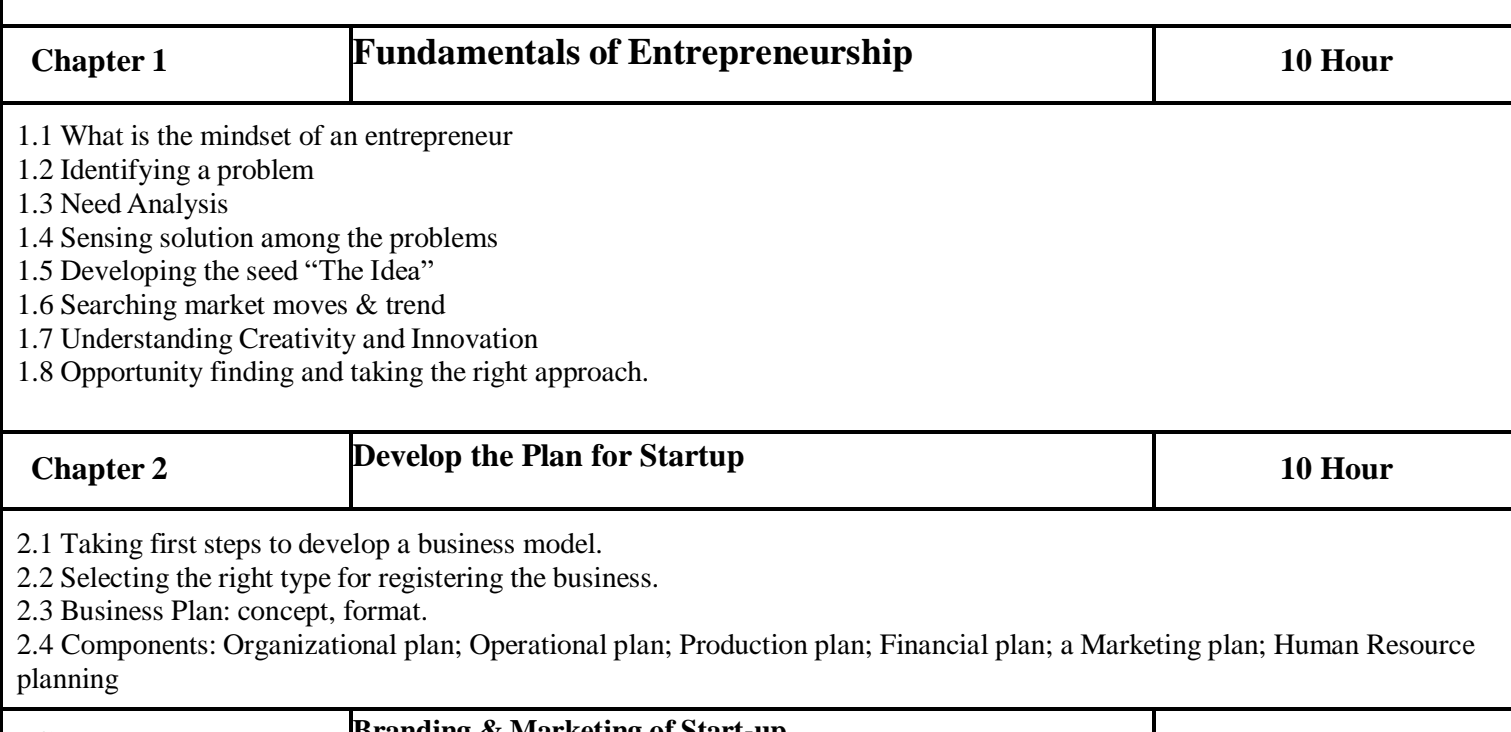

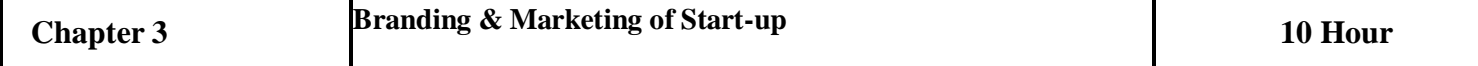

- 3.1 Developing a brand around the idea.
- 3.2 Branding, Logo, Tagline

3.3 Copyright, trademark, and Patent for start-up

3.4 Planning a strategy for promoting the start-up

3.5 The Art of negotiation and methods

- 3.6 Customer Relationship Management
- 3.7 Vendor Management
- 3.8 Developing the minimum viable product
- 3.9 Sales and marketing plan

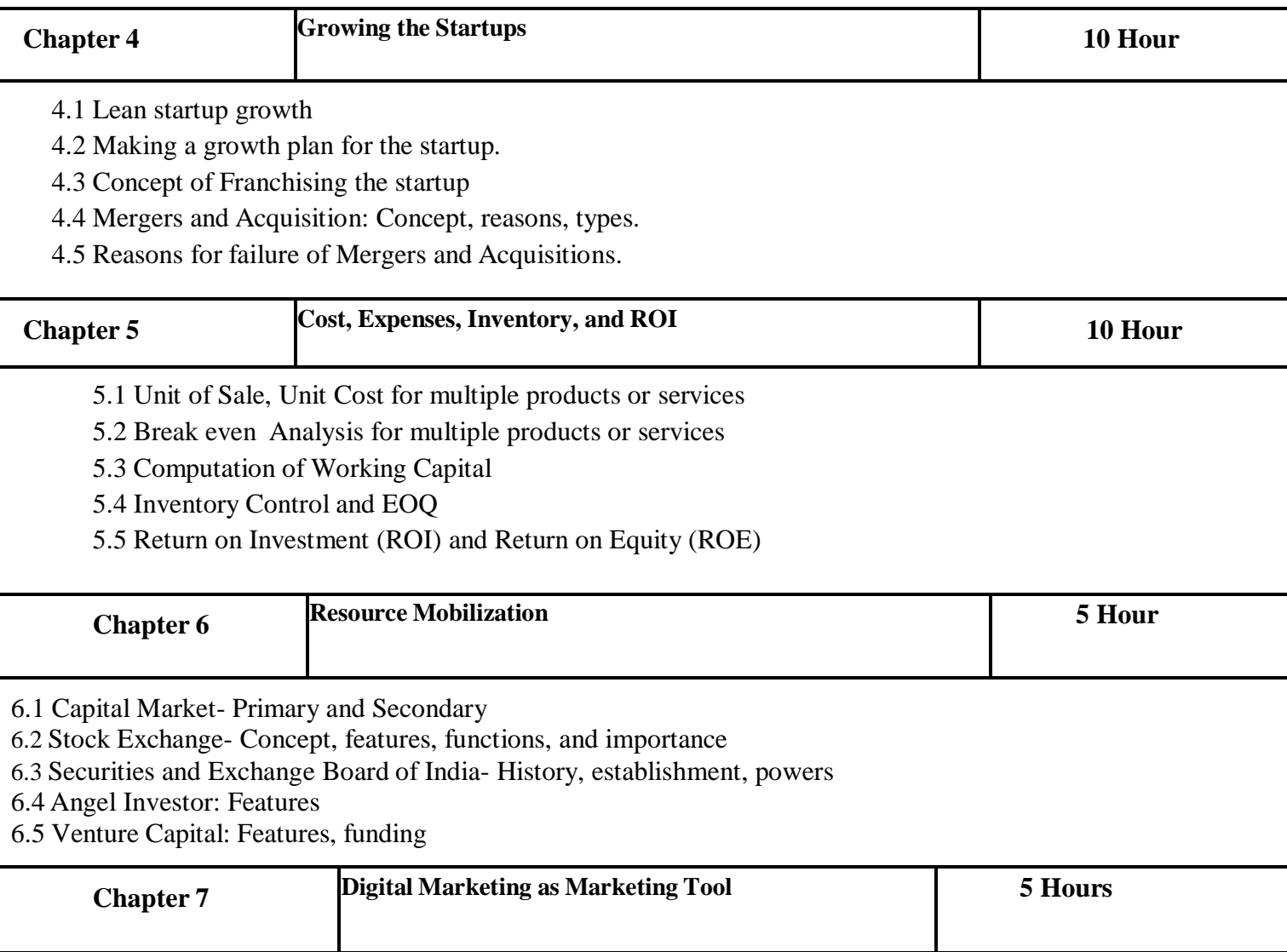

- 7.1 What is Digital Marketing
- 7.2 Growth of digital marketing
- 7.3 Benefits of digital marketing
- 7.4 Different digital marketing channels
- 7.5 Setting up digital marketing budgets

#### **Reference Books:**

- 1. Digital Marketing for Dummies-By Ryan Deiss and Russ Hennesberry, 2017
- 2. Don't Make Me Think Revisited: A Common Sense Approach to Web Usability-
- 3. By Steve Krug
- 4. Google AdWords for Beginners: A Do-It-Yourself Guide to PPC Advertising-
- 5. By Cory Rabazinsky, 2015
- 6. Introduction to Programmatic Advertising-By Dominik Kosorin, 2016

### **Semester - II**

#### **Paper -IV**

**Course Type: Core Course Practical Course Code: Course Title: Practical course on Creating Responsive Web Pages with Bootstrap**

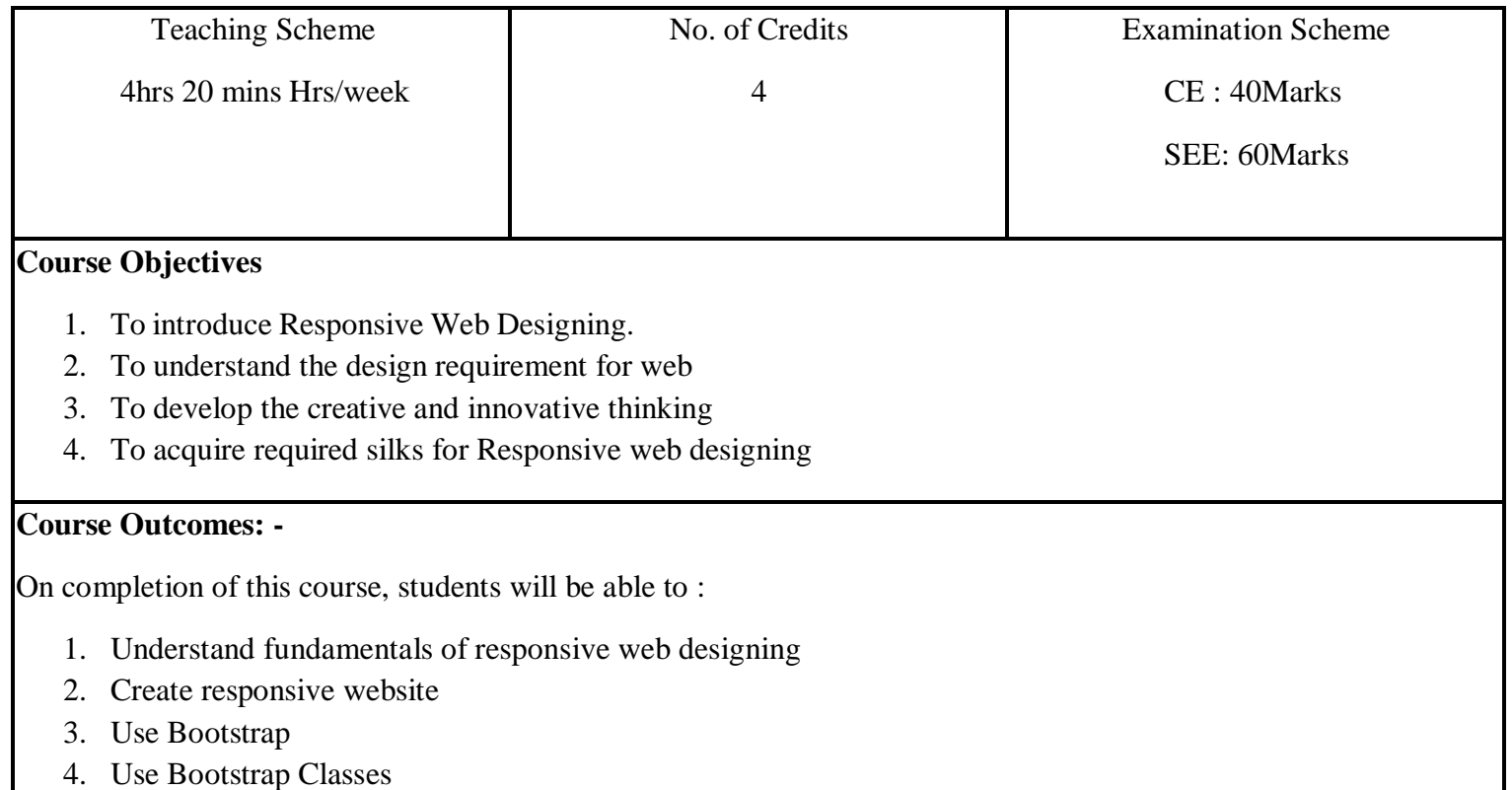

5. Understand the complete production pipeline of bootstrap

#### **Guidelines:**

Lab Book: The lab book is to be used as a hands-on resource, reference, and record of assignment submission and completion by the student. The lab book contains the set of assignments that the student must complete as a part of this course.

#### **Submission:**

#### **Wireframe Assignments:**

All the wireframe designs need to be scanned & submitted in .jpg format by students. All the assignments should be in a single folder and with a text file including the Assignment Title, Student Name, Date of submission. Students can also use wireframing applications instead of paper & pencil.

#### **Photoshop/Illustrator Template Assignments:**

Students need to submit the assignment in .jpg format with original .psd or .ai files. Assignments should be in a single folder and with a text file including the Assignment Title, Student Name, Date of submission.

**Bootstrap Assignments:** Students needs to submit the complete root folder in .zip format

**Assessment:**

Continuous assessment of laboratory work is to be done based on overall performance and lab assignments performance of students. Each lab assignment assessment will be assigned grade/marks based on parameters with appropriate weightage. Suggested parameters for overall assessment as well as each lab assignment assessment include- timely completion, performance, creativity

#### **Operating Environment:**

For Responsive Web Designing

Operating system: Windows 10

Software: Adobe Photoshop, Adobe Illustrator, (Optional: Adobe XD, Figma), VS Code

Other Tools: A4 Size Paper, pencil

Responsive Web Designing:

### **A) Designing:**

### **Assignment 1.**

Design a low fidelity wireframe on an A4 Size paper for a corporate company (Number of Pages: 6)

Design template using Adobe Photoshop or Adobe Illustrator.

**Assignment 2.**

Design a Logo for the corporate company using Adobe Illustrator.

Design various Icons using Adobe Photoshop.

Design three banners for the Home Page of the website.

Design a Logo & icon for the corporate company using Adobe Illustrator.

**B) Developing**

## **Assignment 3.**

Create a website with Bootstrap using the above template

#### **Books: Laboratory handbook**

## **Web Designing & Digital Marketing (PG Diploma Question Paper Pattern)**

a. **Evaluation Criteria:** The evaluation of students will be based on three parameters:-

● Continuous Internal Evaluation (CIE).

- Practical / Project Examination
- Semester End Examination.

**i. For Continuous Internal Evaluation (CIE):** Internal assessment will be as follows:

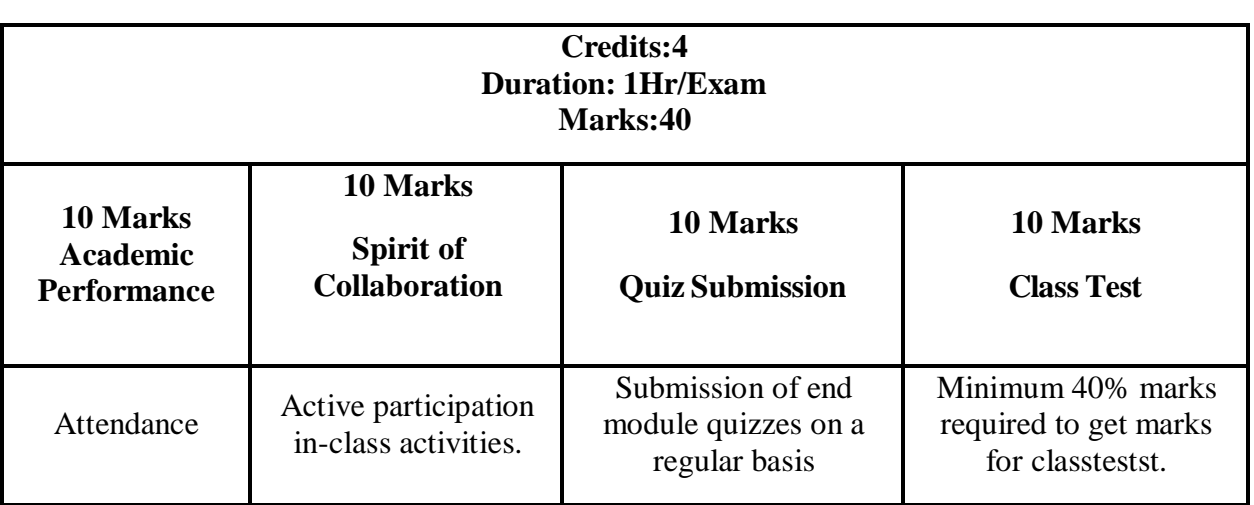

## **Theory Examination**

## **ii. For Practical/Project Examination:** Internal assessment will be as follows:

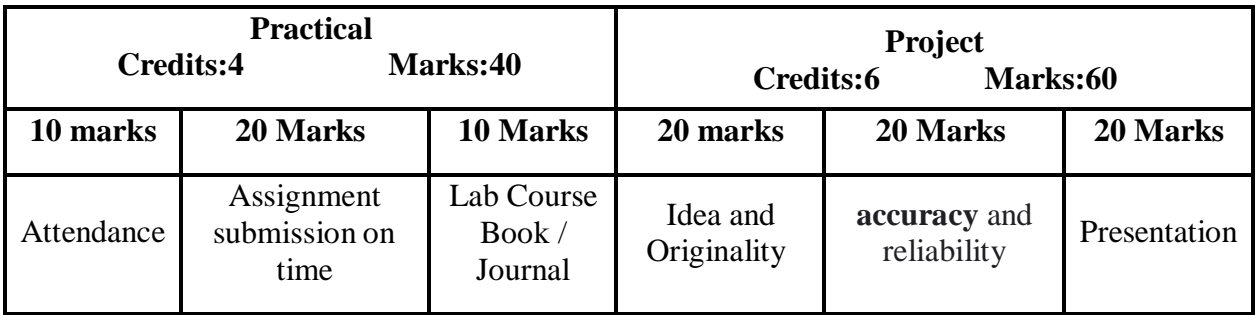

**For Semester End Examination:** The Duration of the SEE will be as follows:

#### **For Theory Examination**

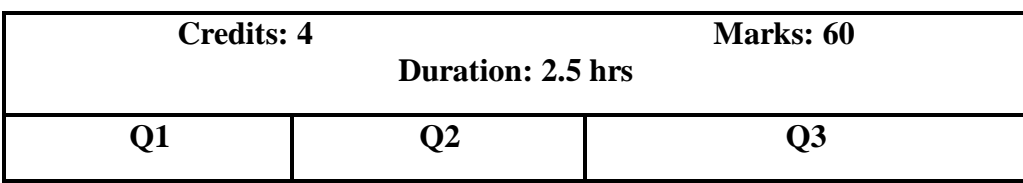

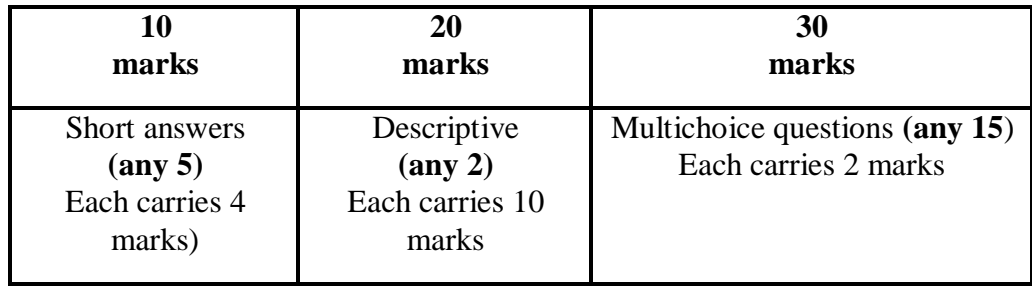

# **For Practical/Project Examination**

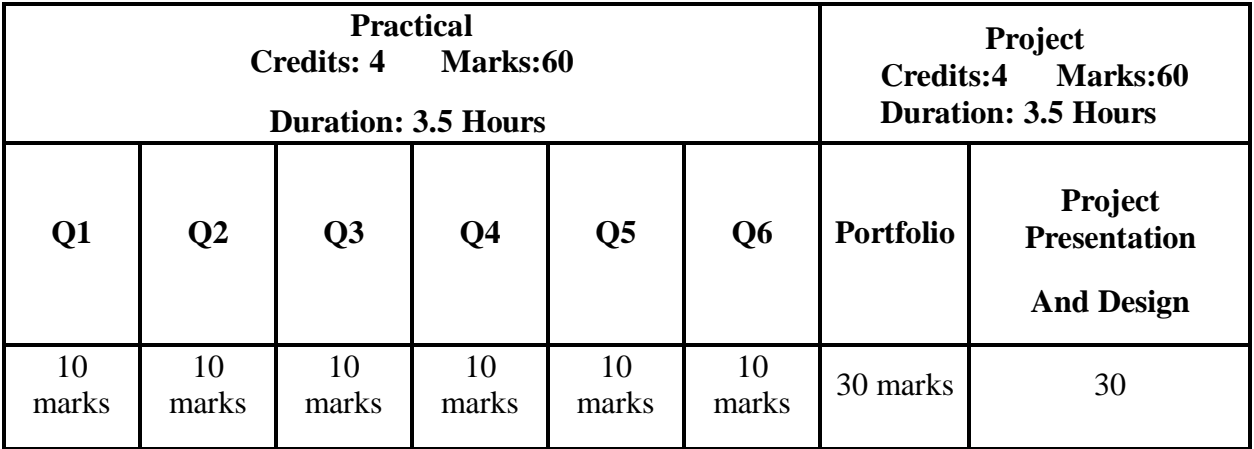